# **MODELO DE SISTEMA DE INFORMACIÓN PARA EL REGISTRO DE ACCESO A**

**LOS ESTACIONAMIENTOS DE LA UNIVERSIDAD TECNOLÓGICA DE PEREIRA**

# **JUAN CAMILO CASTAÑO LOAIZA**

# **JORGE MARIO SALAZAR MARÍN**

**UNIVERSIDAD TECNOLÓGICA DE PEREIRA**

# **FACULTAD DE INGENIERÍAS**

# **INGENIERÍA DE SISTEMAS Y COMPUTACIÓN**

# **PEREIRA**

**2018**

# **MODELO DE SISTEMA DE INFORMACIÓN PARA EL REGISTRO DE ACCESO A LOS ESTACIONAMIENTOS DE LA UNIVERSIDAD TECNOLÓGICA DE PEREIRA**

# **JUAN CAMILO CASTAÑO LOAIZA JORGE MARIO SALAZAR MARÍN**

## **INFORME DE PROYECTO DE GRADO DE PREGRADO**

# **Director: SAULO DE JESÚS TORRES RENGIFO**

**Doctor en informática Ingeniería del software**

**UNIVERSIDAD TECNOLÓGICA DE PEREIRA FACULTAD DE INGENIERÍAS INGENIERÍA DE SISTEMAS Y COMPUTACIÓN PEREIRA**

**2018**

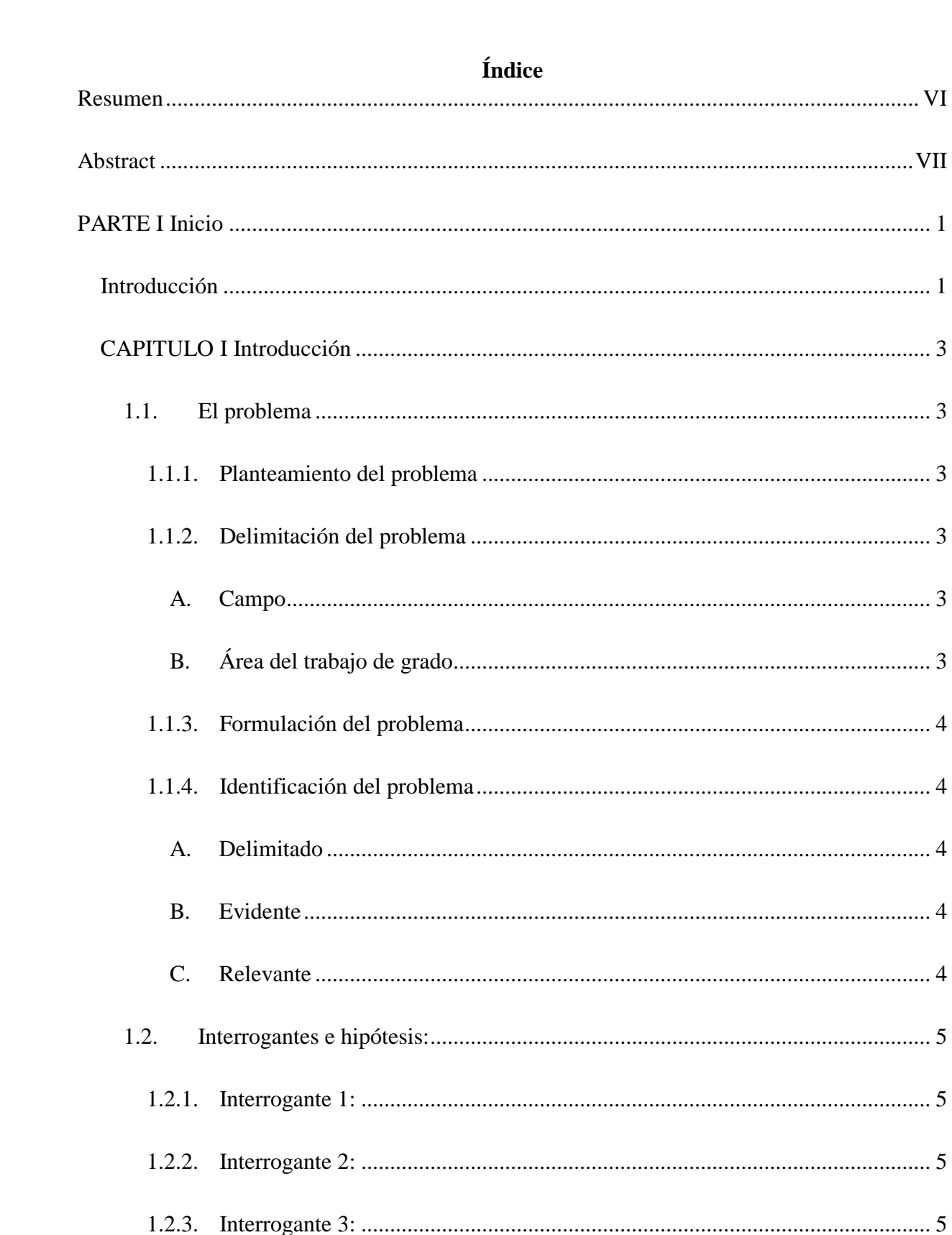

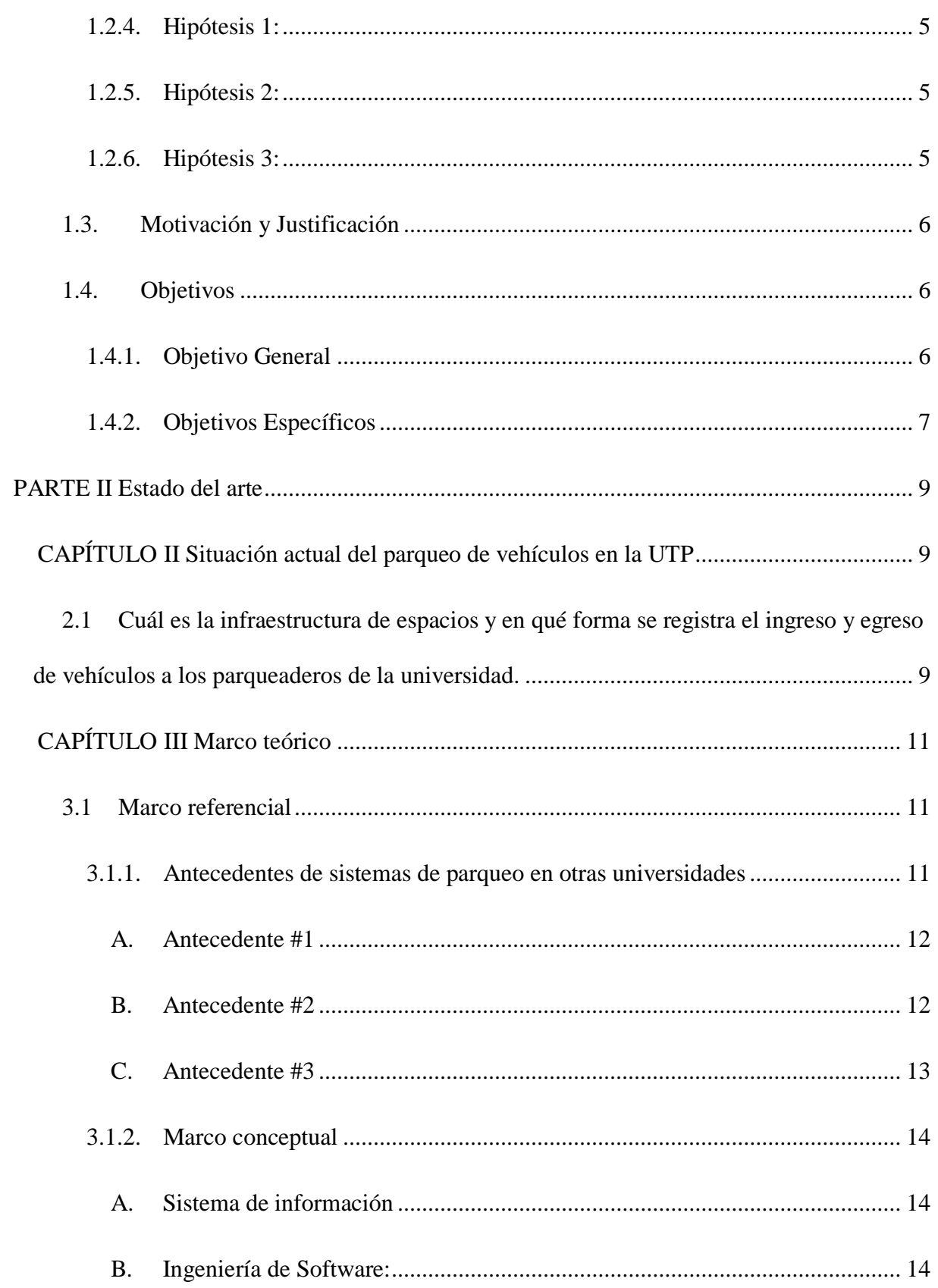

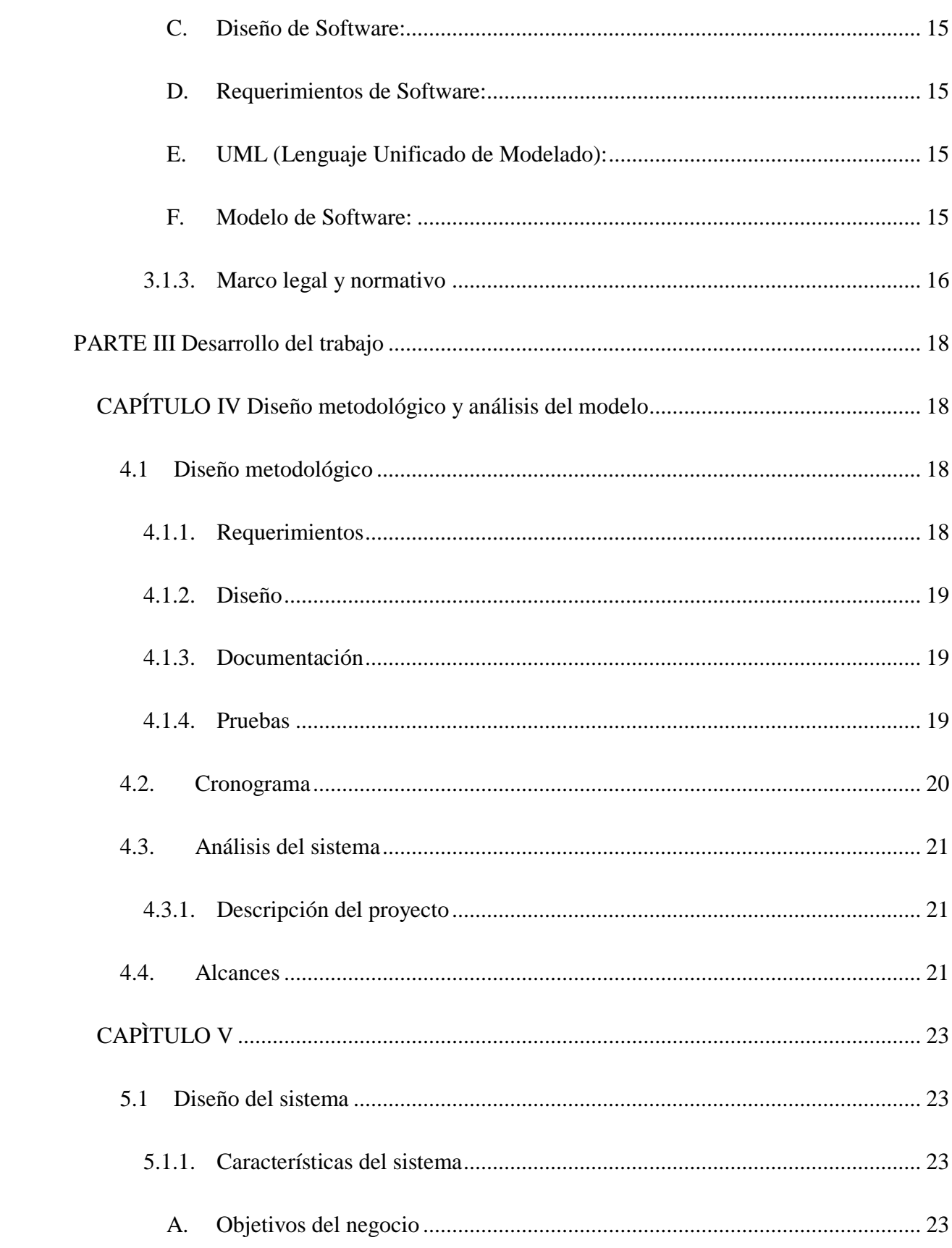

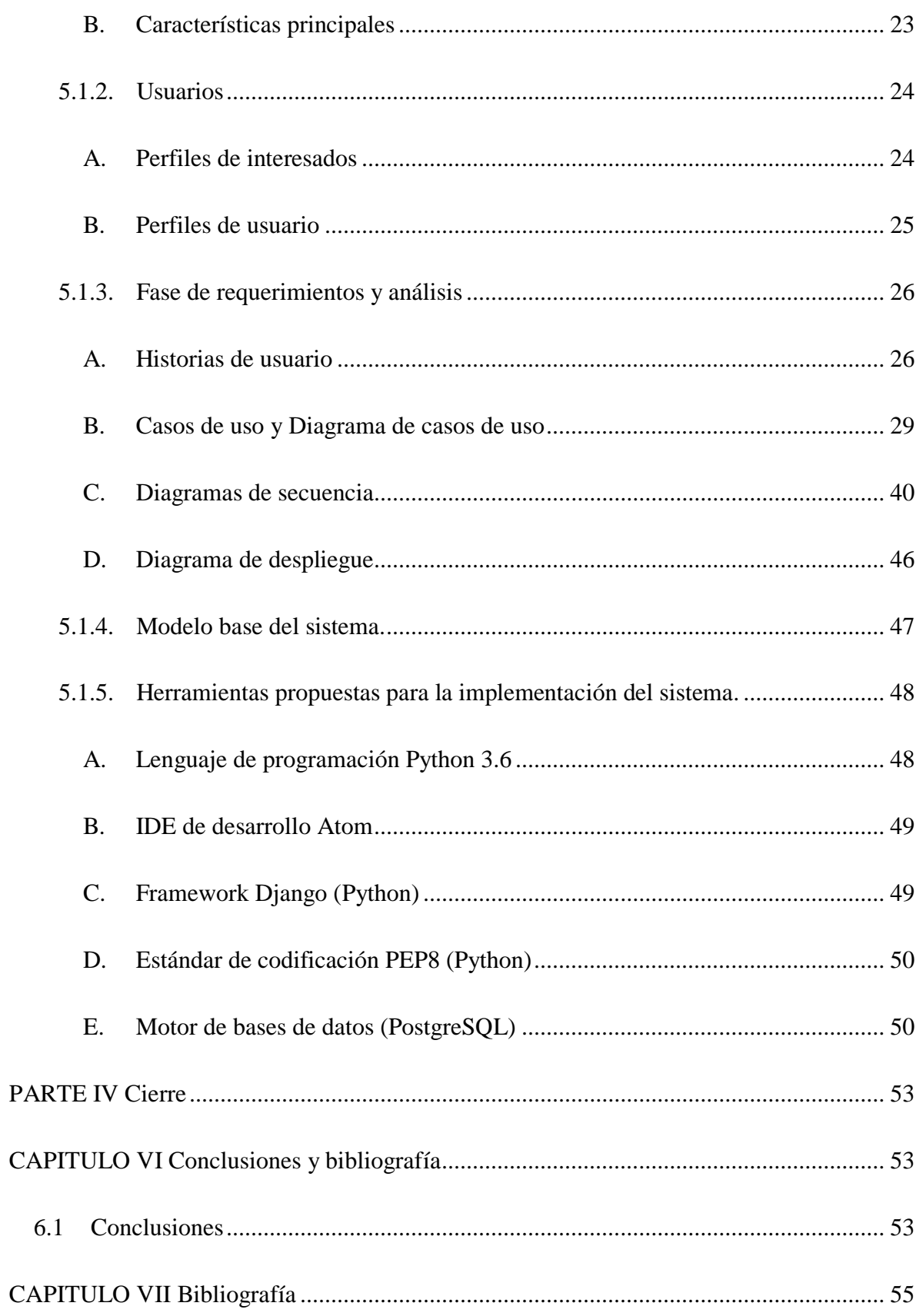

#### **Resumen**

<span id="page-7-0"></span>Diseño de un modelo de sistema de información para el registro de acceso a los estacionamientos de la Universidad Tecnológica de Pereira, el modelo permite manejar información acerca del ingreso y egreso de un vehículo mediante el registro de la placa del vehículo, persona que lo conduce, hora de ingreso, hora de salida. Se logra que la universidad cuente con un modelo de información sobre los parqueaderos el cual le brinda la oportunidad de generar nuevas estrategias para el mejoramiento del flujo vehicular de los parqueaderos de la institución.

### **Abstract**

<span id="page-8-0"></span>Design of an information system model for the registration of access to the parking of the Technological University of Pereira, the model allows to manage information about the entry and exit of a vehicle by registering the license plate of the vehicle, the person who drives it, time of entry, time of departure. In this way we achieve that the university has a model of information about the parking lots which offers the opportunity to generate new strategies for the improvement of the vehicular flow of the parking lots of the institution.

#### **PARTE I Inicio**

#### **Introducción**

<span id="page-9-1"></span><span id="page-9-0"></span>El aumento constante del ingreso de nuevos estudiantes en la Universidad Tecnológica de Pereira UTP en los últimos años es notorio, como se evidencia en el informe de gestión del año 2017 de la UTP, en donde observamos que el número total de nuevos estudiantes de pregrado en el año 2013 fue de 3.305 estudiantes y que posteriormente en el año de 2017 este número incrementó a 4.242 un aumento de alrededor del 28%, crecimiento que también se evidencio en el ingreso de nuevos estudiantes de postgrados en donde en el año de 2013 se tenían 493 nuevos estudiantes y se tenían 1.103 nuevos estudiantes en el año de 2017 reflejando un aumento del 123% aproximadamente.

Por lo anteriormente expuesto es evidente que la comunidad educativa de la Universidad Tecnológica ha aumentado gradualmente en los últimos años, por lo que la Universidad se ve obligada al mejoramiento y al aumento de su infraestructura para brindar un servicio óptimo y de calidad a su comunidad educativa como se observa de igual manera en el informe de gestión del año de 2017 en donde vemos que para el año 2013 se contaban con 69.997 metros cuadrados construidos en el campus universitario y para el año de 2017 se contaba con 86.773 metros cuadrados construidos un crecimiento aproximado de 23.9%, siendo notorio el incremento de su infraestructura física, pero no se ha notado el crecimiento de las zonas de parqueo del campus pues en los últimos 4 años solo se ha habilitado un nuevo parqueadero de uso para los estudiantes pertenecientes a la comunidad educativa, el cual es el parqueadero ubicado cerca a los escenarios deportivos de la universidad que es especial para el parqueo de motocicletas; todo esto sumado a que no se han implementado muchas estrategias para el mejoramiento del acceso a los parqueaderos del campus, nos hace evidente una problemática latente en dificultades al acceso de los parqueaderos de la UTP.

#### **CAPITULO I Introducción**

#### <span id="page-11-1"></span><span id="page-11-0"></span>**1.1. El problema**

#### **1.1.1. Planteamiento del problema**

<span id="page-11-2"></span>La comunidad universitaria debido a un conjunto de factores en los que se incluye la falta de acceso a información del estado actual de los estacionamientos de la universidad, muchas veces se conglomeran en un solo parqueadero de la institución, sin saber que en otro parqueadero posiblemente existen sitios disponibles para aparcar.

#### <span id="page-11-3"></span>**1.1.2. Delimitación del problema**

#### **A. Campo**

<span id="page-11-4"></span>Este proyecto está dirigido a toda la comunidad universitaria, y en específico a las personas encargadas del correcto funcionamiento de los parqueaderos de la universidad, y a los trabajadores, estudiantes y visitantes que hagan uso de estos.

### **B. Área del trabajo de grado**

<span id="page-11-5"></span>Todos los espacios destinados como parqueaderos de la universidad tecnológica de Pereira, Risaralda, Colombia.

#### **1.1.3. Formulación del problema**

<span id="page-12-0"></span>La UTP cuenta con espacios limitados de estacionamiento, los cuales deben ser optimizados para mejorar su funcionamiento, estos requieren que la universidad este consiente de la disponibilidad de sus parqueaderos y cuando están siendo utilizados. Estos datos son vitales para generar estrategias correctas, que realmente puedan reducir los tiempos de retraso de la comunidad UTP generados al tratar de parquear sus vehículos en la institución.

#### <span id="page-12-1"></span>**1.1.4. Identificación del problema**

#### **A. Delimitado**

<span id="page-12-2"></span>Falta de información como capacidad y disponibilidad de los parqueaderos del campus de la Universidad Tecnológica de Pereira, así mismo la falta de una base de datos de información relevante acerca de los parqueaderos del campus que ayude a la toma decisiones con respecto a nuevas estrategias de ingreso y acceso a los mismos.

#### **B. Evidente**

<span id="page-12-3"></span>Falta de implementación de estrategias logísticas entorno a los parqueaderos del campus universitario basadas en información tomada de los mismos que permitan un acceso óptimo a los parqueaderos del campus universitario.

#### **C. Relevante**

<span id="page-12-4"></span>La comunidad educativa de la Universidad Tecnológica de Pereira requiere el poder tener un acceso eficaz a los parqueaderos del campus universitario, es por eso que se requieren aplicaciones

o sistemas de información que le permita a la administración de los parqueaderos implementar estrategias logísticas para brindar un acceso eficiente a los parqueaderos de la universidad.

#### <span id="page-13-0"></span>**1.2. Interrogantes e hipótesis:**

#### **1.2.1. Interrogante 1:**

<span id="page-13-1"></span>¿Qué disponibilidad tienen los parqueaderos del campus de la UTP y se realiza algún registro de ingresos y salidas de vehículos en los estacionamientos?

#### **1.2.2. Interrogante 2:**

<span id="page-13-2"></span>¿Qué estrategias se implementan para que los parqueaderos universitarios permitan cubrir las necesidades de estacionamiento de la comunidad educativa?

#### **1.2.3. Interrogante 3:**

<span id="page-13-3"></span>¿Cómo optimizar el ingreso y egreso de vehículos a los parqueaderos de la UTP? ¿Cuentan los estudiantes con una herramienta que permita consultar la disponibilidad de los parqueaderos del campus universitario?

#### **1.2.4. Hipótesis 1:**

<span id="page-13-4"></span>No se realiza un registro permanente del ingreso de los vehículos a los parqueaderos de la UTP.

#### **1.2.5. Hipótesis 2:**

<span id="page-13-5"></span>La implementación de estrategias para optimizar el parqueo en el campus universitario se realiza de forma arbitraria, sin basarse en datos o estadísticas.

#### **1.2.6. Hipótesis 3:**

<span id="page-13-6"></span>Mediante un sistema de información en línea se reduce el tiempo y se mejora la distribución del parqueo de vehículos en la UTP.

#### <span id="page-14-0"></span>**1.3. Motivación y Justificación**

En la Universidad Tecnológica de Pereira no se han evidenciado muchas estrategias dirigidas al mejoramiento de los parqueaderos, los de carros y motos con los que cuenta, puesto que la única estrategia evidenciada actualmente, es la de la implementación del pico y placo para el ingreso a los parqueaderos, pues debido a la gran demanda de espacios para parqueo de automóviles, la universidad se vio obligada a la implementación de esta; la falta de estrategias que ayuden al mejoramiento del parqueo dentro de la universidad se hace evidente con el pasar de los días, pues se nota claramente una falta de un sistema robusto que sirva de apoyo en los diferentes parqueaderos de la universidad .

Por otro lado, la falta de un sistema de información exacto que le permita a la universidad saber la cantidad de vehículos que hacen uso de sus parqueaderos durante las horas de mayor flujo vehicular, no le brinda la opción de pensar nuevas estrategias con base a datos reales de cada uno de sus espacios para parqueo vehicular, es por eso que aparte de construir un sistema robusto que sirva únicamente como apoyo para los parqueaderos, dicho sistema le brindará la oportunidad a la universidad de contar con una base de datos que proporcione información valiosa para la toma de decisiones futuras para el uso óptimo de los parqueaderos de la universidad.

#### <span id="page-14-1"></span>**1.4. Objetivos**

#### **1.4.1. Objetivo General**

<span id="page-14-2"></span>Diseñar un modelo de un sistema de información el cual permita realizar el registro del ingreso y salida de vehículos a la UTP.

6

# <span id="page-15-0"></span>**1.4.2. Objetivos Específicos**

- **A.** Identificar las zonas de parqueo y el registro que se hace del ingreso y salida de vehículos en la UTP.
- **B.** Realizar un estudio acerca de cuáles son las herramientas de las tecnologías de la información utilizadas en otras universidades para la optimización del acceso a sus parqueaderos.
- **C.** Desarrollar un modelo de un sistema de información para el registro y optimización del acceso vehicular a los parqueaderos de la Universidad Tecnológica de Pereira.

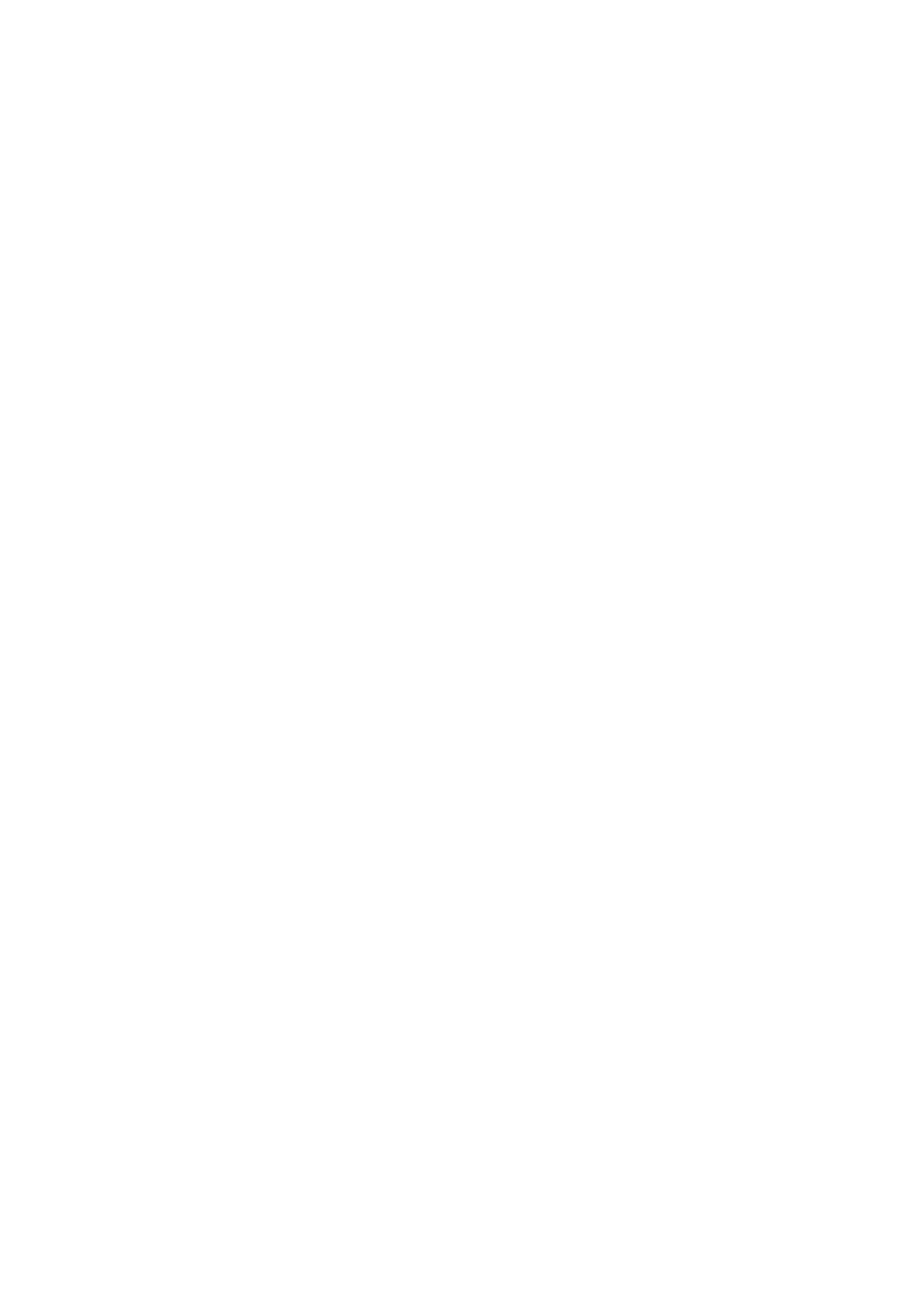

### **PARTE II Estado del arte**

### <span id="page-17-0"></span>**CAPÍTULO II Situación actual del parqueo de vehículos en la UTP**

# <span id="page-17-2"></span><span id="page-17-1"></span>**2.1 Cuál es la infraestructura de espacios y en qué forma se registra el ingreso y egreso de vehículos a los parqueaderos de la universidad.**

La UTP a mediados del año 2017, tuvo unas reformas en cómo se distribuyen sus parqueaderos, según el informe presentado a la UTP (Frente a los parqueaderos de la UTP, 2017). La universidad cuenta con 9 parqueaderos los cuales son:

- Parqueadero bloque 12 (bloque H), asignado para carros de docentes, estudiantes y administrativos.
- Parqueadero bloque 13 (bloque Y), asignado para carros de docentes, estudiantes y administrativos.
- Parqueadero bloque 14 (bloque S), asignado para carros de docentes, estudiantes y administrativos.
- Parqueadero bloque 9 (bloque ROA), asignado para carros y motos de docentes, estudiantes y administrativos.
- Parqueadero del Racquetball, asignado para motos estudiantes.
- Parqueadero bloque 3 (bloque Administrativo), asignado para carros de docentes y administrativos.
- Parqueadero bloque 1 (bloque E), asignado para carros de docentes y administrativos.
- Parqueadero bloque 15 (bloque L), asignado para carros y motos de docentes, estudiantes y administrativos.

• Parqueadero bloque Julita, asignado para carros y motos de docentes, estudiantes y administrativos.

En la UTP existen varios parqueaderos que cuentan con porterías de ingreso automatizado mediante el carnet institucional, sin embargo, a mediados de noviembre del 2018 aún no se encuentran en funcionamiento. Solo se entrega en la entrada un comprobante de ingreso, digitado a mano en el que se especifica la placa del vehículo y políticas del parqueadero. Esto evidencia que la universidad no cuenta con un registro de todos los vehículos que ingresan y egresan a la institución.

### **CAPÍTULO III Marco teórico**

#### <span id="page-19-1"></span><span id="page-19-0"></span>**3.1 Marco referencial**

La Universidad Tecnológica de Pereira como cualquier otra entidad que requiere de zonas físicas para su funcionamiento, tienen a disposición espacios limitados, lo cual conlleva a que en la mayoría de los casos deban ser optimizados. Los parqueaderos de la institución no son la excepción, al tener límites en capacidad se deben tomar medidas preventivas y correctivas las cuales permiten tener un uso eficiente de los parqueaderos.

La Universidad Tecnológica de Pereira está en constante crecimiento como se logra observar el informe de gestión del año 2017 (Informe de gestión 2017), se logra evidenciar que la comunidad educativa, así como la infraestructura están en constante avance.

Decisiones como la tomada en 2014, en una circular de la rectoría (Universidad Tecnológica de Pereira, 2014) en la que se informa la medida de pico y placa en los parqueaderos de la universidad, demuestran la incapacidad de los sitios de estacionamiento para dar cobertura a toda la comunidad estudiantil. Esta medida, así como otras posteriormente tomadas (Gómez A.), demuestran la constante necesidad de la universidad de optimizar estos espacios.

#### **3.1.1. Antecedentes de sistemas de parqueo en otras universidades**

<span id="page-19-2"></span>Con el objetivo de establecer bases fijas para el trabajo de grado, además de resolver uno de nuestros objetivos específicos planteados en el primer capítulo como lo es el realizar un estudio de las herramientas utilizadas en otras universidades para la optimización de zonas de parqueo y también considerando que es de vital importancia tener una serie de referencias teóricas y fuentes

de información que faciliten el análisis de la problemática, veremos a continuación una lista de antecedentes:

<span id="page-20-0"></span>(Sistemas de parqueo en otras universidades)

# **A. Antecedente #1**

# • **Identificación:**

Diseño y construcción del prototipo de un sistema optimizado para el ingreso de parqueaderos vehiculares con tarjetas inteligentes, universidad de santa buenaventura (Garzón, Maldonado, & Villegas).

# • **Objetivo General:**

Diseñar y construir el prototipo del sistema optimizado para el ingreso de vehículos a parqueaderos con tarjetas inteligentes.

# • **Variables:**

Tecnología y optimización.

# • **Instrumentos de recolección:**

Centro comercial Unicentro, centro comercial santa bárbara y bibliografías basadas en tarjetas inteligentes.

# • **Resultados:**

Mejor organización en la asignación de puestos de parqueaderos.

# **B. Antecedente #2**

# <span id="page-20-1"></span>• **Identificación:**

"Desarrollo de un software para el control automatizado del ingreso y salida de vehículos en el campus de la PUCE SD, demostración mediante un prototipo" (Barrero & Tapia, 2013).

### • **Objetivo General:**

Desarrollar un software que permita la automatización del control del ingreso y salida de vehículos, facilitando el ordenamiento del acceso vehicular.

## • **Variables:**

Control e ingeniería del software.

## • **Instrumentos de recolección:**

Encuestas en varios momentos del día a usuarios del servicio del parqueadero.

### • **Resultados:**

Automatización del control del ingreso y salida de vehículos.

## **C. Antecedente #3**

## <span id="page-21-0"></span>• **Identificación:**

"Diseñar e implementar una App web que muestre la disponibilidad en los parqueaderos de la ciudad de montería del departamento de Córdoba" (Gómez, 2015).

# • **Objetivo General:**

Diseñar e implementar una Apps web que muestre la disponibilidad en los parqueaderos de la ciudad de montería del departamento de córdoba.

### • **Variables:**

Sistema de información.

# • **Instrumentos de recolección:**

Diagramas UML y usuarios del servicio.

#### • **Resultados:**

Se logró obtener mayor conocimiento acerca de las nuevas tecnologías que están a la vanguardia, por cual esta aplicación representa una solución eficaz e innovadora para los parqueaderos de la ciudad de Montería del departamento de Córdoba.

#### **3.1.2. Marco conceptual**

<span id="page-22-0"></span>Para entender de mejor manera los conceptos expuesto para el desarrollo del trabajo de grado, debemos definir una serie de conceptos claves los cuales nos permitirán tener una visión más acertada del alcance y propósito de este, estos conceptos son los siguientes:

#### **A. Sistema de información**

<span id="page-22-1"></span>"Un sistema de información es un conjunto de elementos orientados al tratamiento y administración de datos e información, organizados y listos para su uso posterior, generados para cubrir una necesidad o un objetivo." (Sistema de información, s.f.).

#### **B. Ingeniería de Software:**

<span id="page-22-2"></span>"Es la aplicación de un enfoque sistemático, disciplinado y cuantificable al desarrollo, operación y mantenimiento de software, y el estudio de estos enfoques, es decir, el estudio de las aplicaciones de la ingeniería al software. Integra matemáticas, ciencias de la computación y prácticas cuyos orígenes se encuentran en la ingeniería" (Ingeniería de software, s.f.).

#### **C. Diseño de Software:**

<span id="page-23-0"></span>Diseño de Software que los programadores puedan manejar la complejidad que la mayoría de los programas informáticos poseen y para disminuir el riesgo de desarrollos erróneos (SWEBOK, s.f.).

#### **D. Requerimientos de Software:**

<span id="page-23-1"></span>Los requerimientos de software expresan las necesidades y restricciones que debe satisfacer un producto para contribuir a la solución de un problema real. Esta área de conocimiento considera la obtención, análisis, especificación y validación de los requerimientos, así como el rol que juegan dentro del proceso de desarrollo de software (SWEBOK, s.f.).

#### **E. UML (Lenguaje Unificado de Modelado):**

<span id="page-23-2"></span>"Es un lenguaje gráfico para visualizar, especificar, construir y documentar un sistema. UML ofrece un estándar para describir un "plano" del sistema (modelo), incluyendo aspectos conceptuales tales como procesos, funciones del sistema, y aspectos concretos como expresiones de lenguajes de programación, esquemas de bases de datos y compuestos reciclados" (Lenguaje unificado de modelado, s.f.).

#### **F. Modelo de Software:**

<span id="page-23-3"></span>"El modelado de sistemas software es una técnica para tratar con la complejidad inherente a estos sistemas. El uso de modelos ayuda al ingeniero de software a "visualizar" el sistema a construir" (Modelo de Software, s.f.).

#### <span id="page-24-0"></span>**3.1.3. Marco legal y normativo**

El proyecto que realizar debe estar sujeto bajo ciertas leyes que protegen entre otras cosas la información que el aplicativo desea manejar, es por esto que a continuación se hará una descripción de las leyes a tener en cuenta a la hora de la realización de nuestro proyecto:

• LEY ESTATUTARIA 1581 DE 2012 (Congreso de la República de Colombia, 2012): Por la cual se dictan disposiciones generales para la protección de datos personales, y en su Artículo 1° nos presenta el objeto de la misma y es el siguiente, la presente ley tiene por objeto desarrollar el derecho constitucional que tienen todas las personas a conocer, actualizar y rectificar las informaciones que se hayan recogido sobre ellas en bases de datos o archivos, y los demás derechos, libertades y garantías constitucionales a que se refiere el artículo 15 de la Constitución Política; así como el derecho a la información consagrado en el artículo 20 de la misma.

Así mismo en el Artículo 2° nos habla del Ámbito de aplicación de dicha ley y el cual dice que, Los principios y disposiciones contenidas en la presente ley serán aplicables a los datos personales registrados en cualquier base de datos que los haga susceptibles de tratamiento por entidades de naturaleza pública o privada.

• De acuerdo con el artículo 15 de la Constitución Política (Artículo 15, s.f.), el hábeas data es el derecho que tienen todas las personas a conocer, actualizar y rectificar las informaciones que se hayan recogido sobre ellas en bancos de datos y en archivos de entidades públicas y privadas.

De acuerdo con la Corte Constitucional, el núcleo esencial del habeas data está integrado por el derecho a la autodeterminación informática entendiendo por esto la facultad de la

persona a la cual se refieren los datos, para autorizar su conservación, uso y circulación y la libertad, especialmente la económica, porque esta podría ser vulnerada en virtud de la circulación de datos que no sean veraces o cuya circulación no haya sido autorizada.

Como parte del desarrollo del trabajo de grado es nuestro deber garantizar la integridad de los datos que van a ser utilizados para el desarrollo de este, conforme lo establecido por las dos leyes anteriormente nombradas.

#### **PARTE III Desarrollo del trabajo**

#### <span id="page-26-0"></span>**CAPÍTULO IV Diseño metodológico y análisis del modelo**

#### <span id="page-26-2"></span><span id="page-26-1"></span>**4.1 Diseño metodológico**

La metodología propuesta para la realización del trabajo de grado es la metodología xp (Extreme Programming), ya que es una metodología ágil de desarrollo de proyectos que permite la realización de proyectos a corto plazo y con un número de personas bastante limitado para el desarrollo del trabajo, permitiéndonos así un diseño rápido del sistema, las fases de las cuales estará compuesto el desarrollo por medio de esta metodología están descritas a continuación:

#### **4.1.1. Requerimientos**

<span id="page-26-3"></span>El objetivo de esta fase es el levantamiento de los requerimientos que deberá cumplir el modelo del sistema de información para el registro de acceso a los estacionamientos de la UTP, que se va diseñar, dichos requerimientos son principalmente de dos tipos, los requerimientos funcionales que son declaraciones de los servicios que proveerá el sistema, viéndolo de otra forma son la manera en que va reaccionar el sistema a entradas particulares por parte de los usuarios del sistema y los requerimientos no funcionales que son denominados los atributos de calidad con los que contará el proyecto, como lo son por ejemplo, la fiabilidad, funcionalidad, eficiencia, usabilidad, seguridad interna, seguridad externa, entre muchos otros requerimientos no funcionales que existen, todo esto nos permitirá a tener una visión más clara del modelo a realizar dándonos así las pautas para realizar un buen diseño del modelo para el sistema de información.

#### <span id="page-27-0"></span>**4.1.2. Diseño**

Con base a los requerimientos obtenidos en la fase anterior se debe proceder a realizar un modelo del sistema en el cual debemos establecer o definir la arquitectura del sistema, componentes e interfaces que van a contribuir a la calidad del software (Requerimientos no funcionales), el lenguaje UML nos ayudará a realizar una serie de diagramas que nos permitirán modelar de una manera más clara la arquitectura con la que contará el sistema para poder cumplir con todos y cada uno de los requerimientos funcionales y no funcionales planteados en la fase de requerimientos.

#### **4.1.3. Documentación**

<span id="page-27-1"></span>En esta fase se deberá realizar el manual de usuario y manual técnico con el propósito de poder realizar un mantenimiento futuro y ampliaciones al sistema si es que así es requerido, además de brindar información importante acerca del sistema a las personas involucradas en el manejo del sistema. Las tareas de esta etapa se inician en la primera fase (fase de requerimientos) y finalizan una vez terminadas la fase de pruebas del sistema.

#### **4.1.4. Pruebas**

<span id="page-27-2"></span>En esta etapa la tarea esencial es comprobar que el software realice correctamente las tareas indicadas en la especificación de los requerimientos (funcionales), en caso de que se encuentren errores en alguno de los servicios que debe prestar el sistema se debe proceder a realizar su corrección, esta etapa es de vital importancia ya que el reconocimiento de errores de manera temprana contribuye a achicar el tiempo y el costo de la realización del proyecto.

# <span id="page-28-0"></span>**4.2. Cronograma**

El siguiente es el cronograma para la realización del trabajo de grado, no obstante, dicho cronograma estará sujeto a posibles cambios que puedan surgir a medida que se esté ejecutando el proyecto:

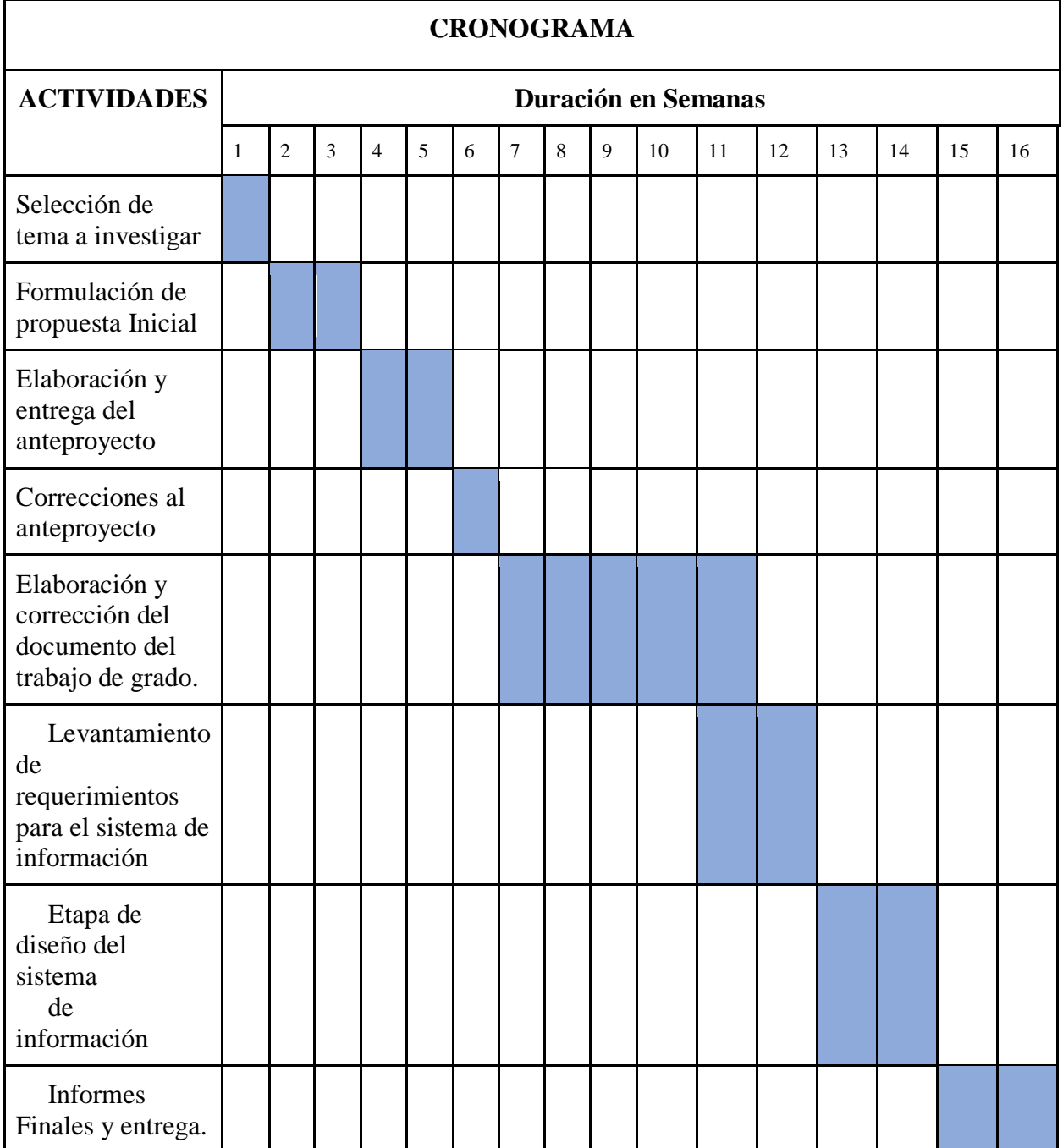

#### <span id="page-29-0"></span>**4.3. Análisis del sistema**

#### <span id="page-29-1"></span>**4.3.1. Descripción del proyecto**

El objetivo principal del proyecto será el diseño del modelo de un aplicativo web para el registro de ingreso y salida de vehículos de la universidad y así permitir consultar información de los parqueaderos del campus de la Universidad Tecnológica de Pereira, todo esto tiene como propósito contribuir al ingreso óptimo por parte de los vehículos de la comunidad educativa y administrativa de la universidad a cada uno de los parqueaderos pertenecientes al campus universitario, además de aportar una base de datos a la universidad con información valiosa que permita de ser requerido consultar información específica acerca del acceso a los parqueaderos con el fin de implementar nuevas estrategias logísticas que permitan realizar un mejoramiento constante del ingreso a estos.

#### <span id="page-29-2"></span>**4.4. Alcances**

El presente trabajo está orientado al diseño de un modelo de datos de un aplicativo web para el registro de ingreso y salida de vehículos de la universidad, así mismo este permitirá consultar información de los parqueaderos del campus de la Universidad Tecnológica de Pereira.

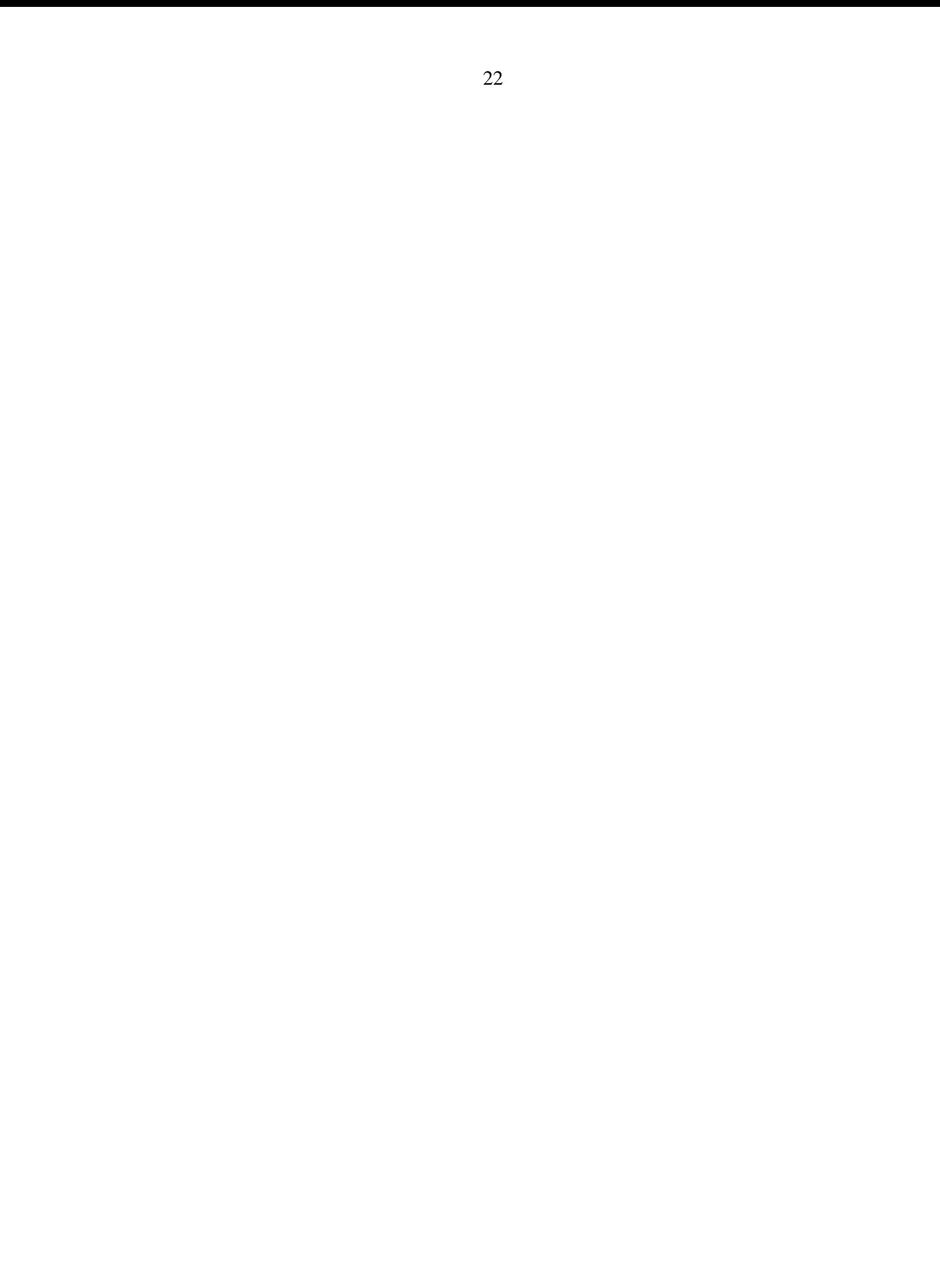

# **CAPÌTULO V**

# <span id="page-31-1"></span><span id="page-31-0"></span>**5.1 Diseño del sistema**

# <span id="page-31-2"></span>**5.1.1. Características del sistema**

# **A. Objetivos del negocio**

<span id="page-31-3"></span>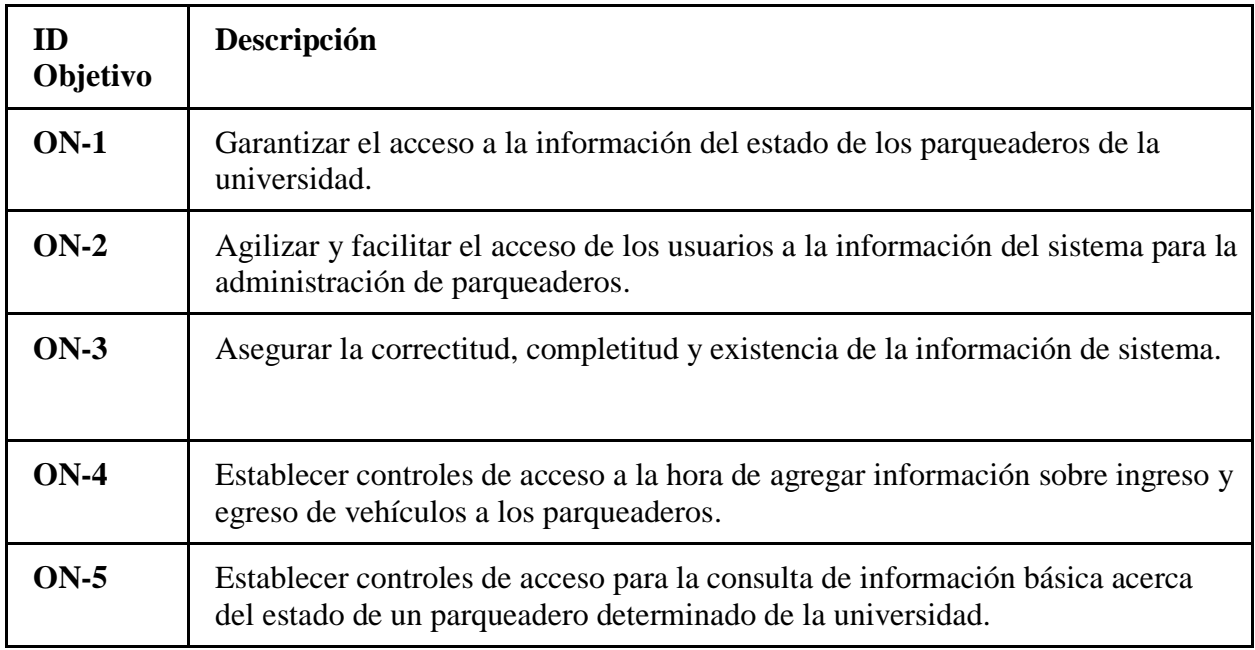

# **B. Características principales**

<span id="page-31-4"></span>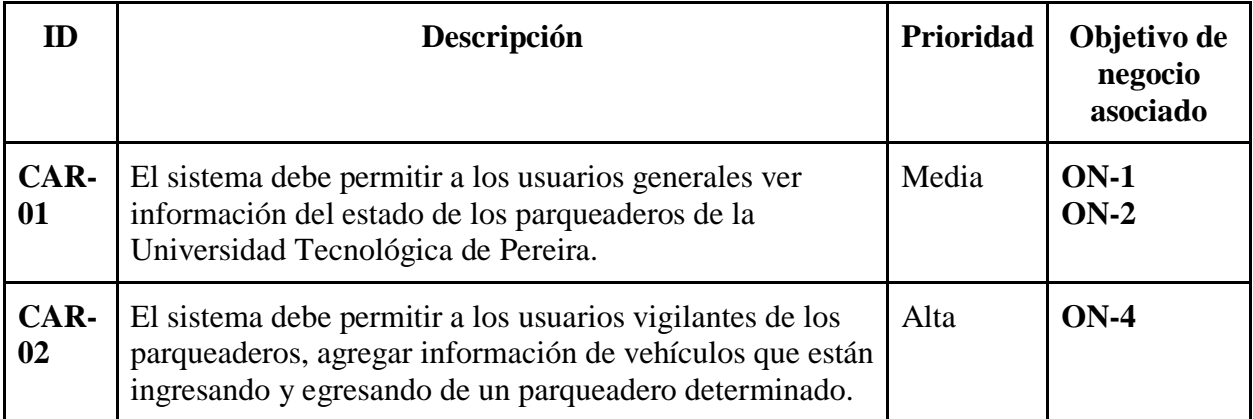

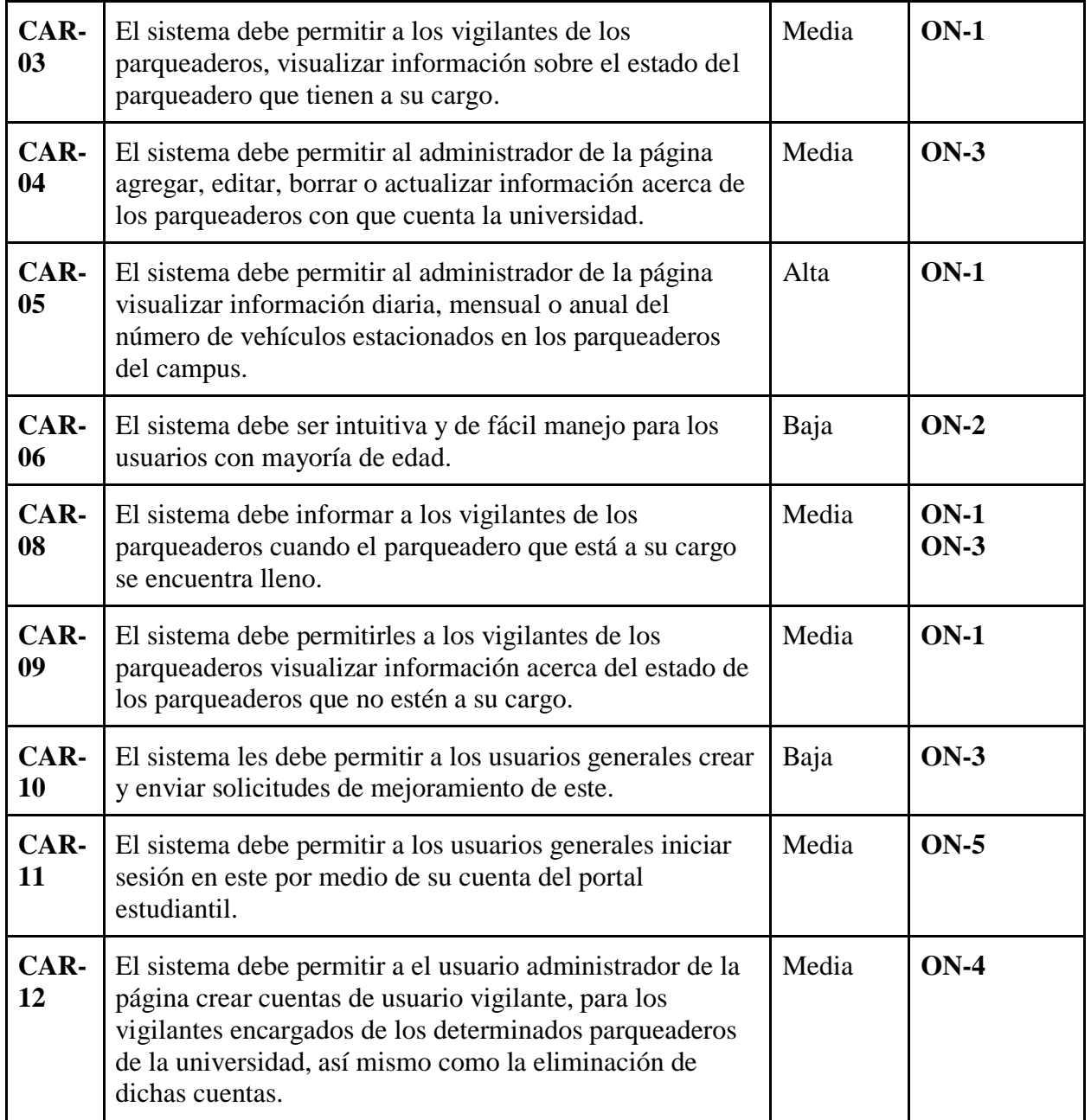

# <span id="page-32-0"></span>**5.1.2. Usuarios**

# **A. Perfiles de interesados**

<span id="page-32-1"></span>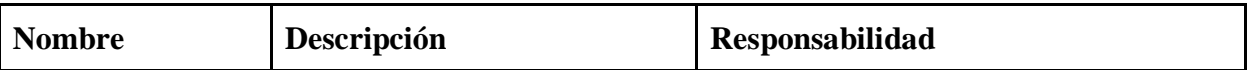

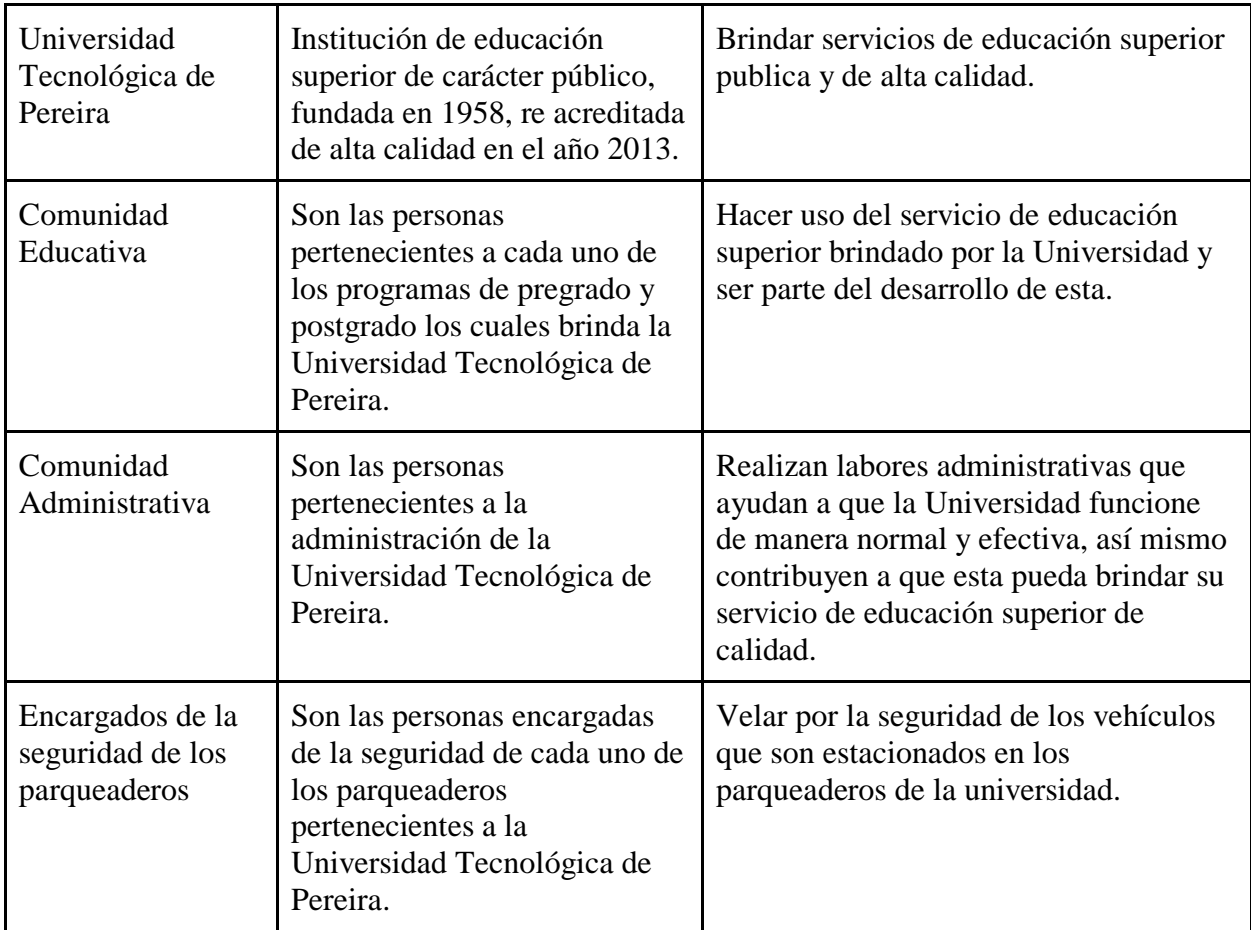

# **B. Perfiles de usuario**

<span id="page-33-0"></span>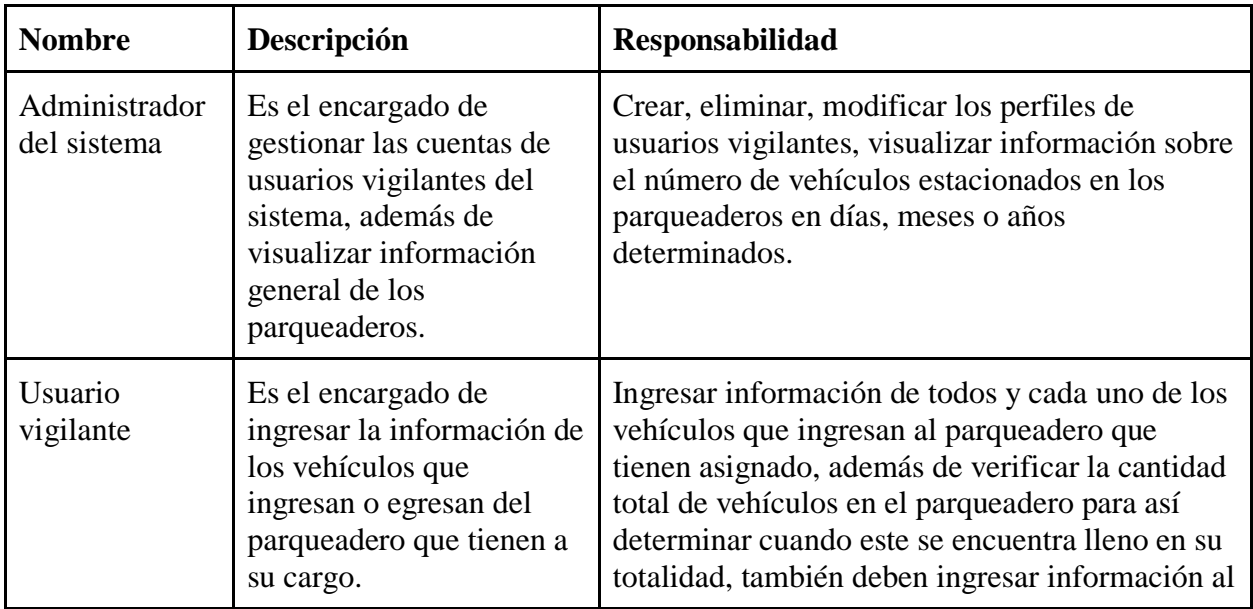

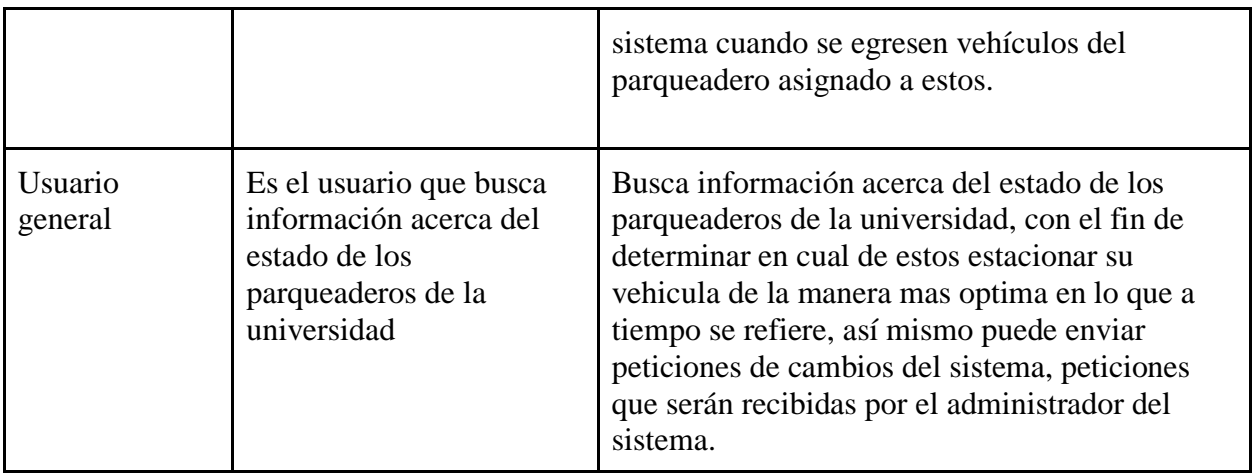

# <span id="page-34-0"></span>**5.1.3. Fase de requerimientos y análisis**

### **A. Historias de usuario**

# <span id="page-34-1"></span>**Historia de usuario Número:** 01 **Tipo de requisito:** Funcional **Prioridad:** Media **Objetivos de negocio:** 1, 2 **Descripción:** Yo como cualquier tipo de usuario deseo poder acceder al sistema desde cualquier navegador web. **Observaciones:**

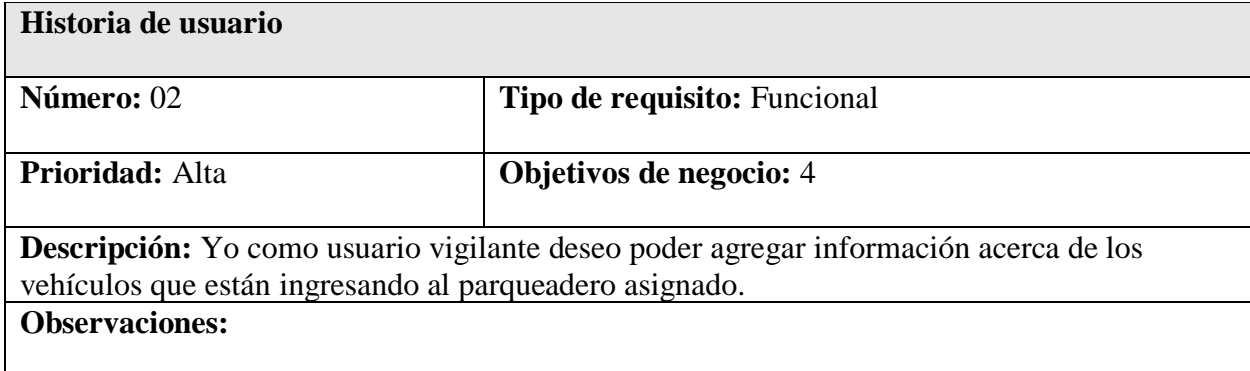

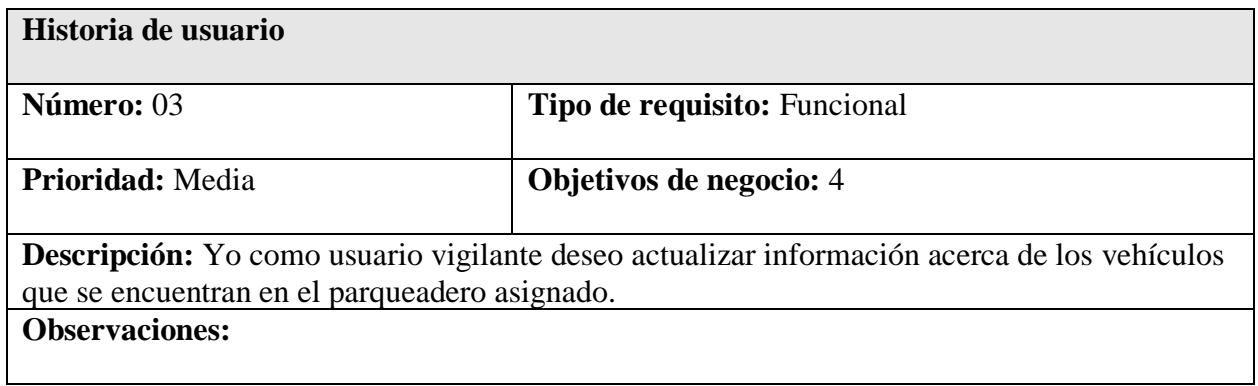

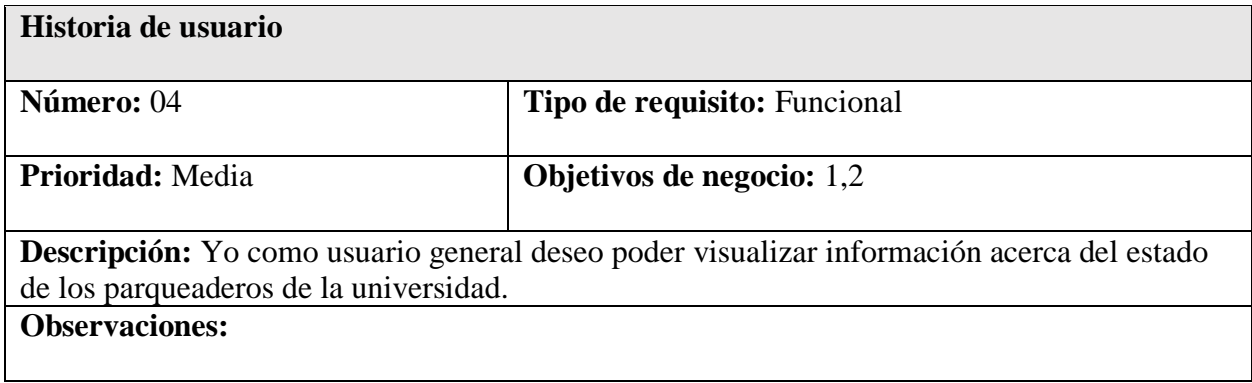

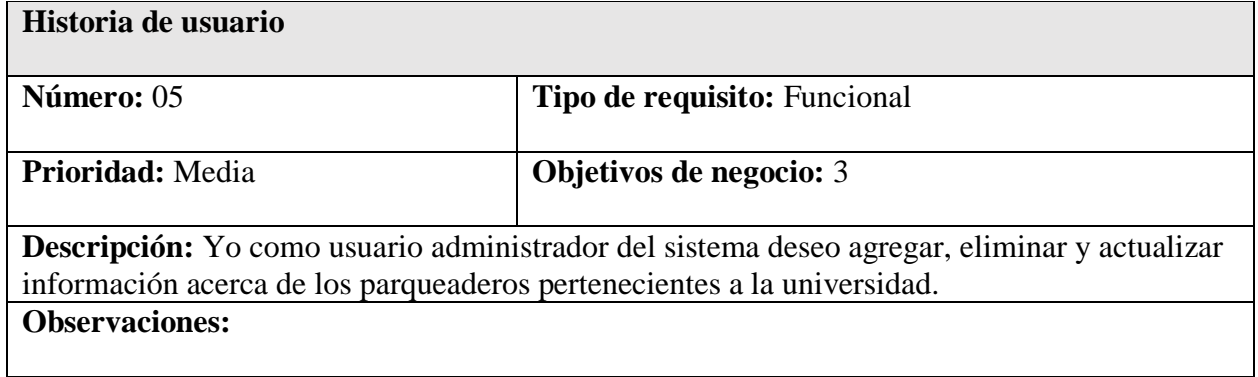

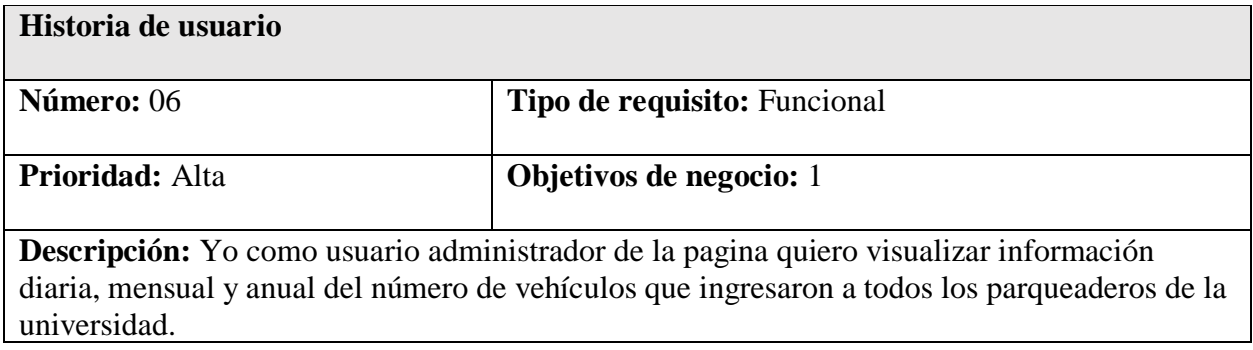

# **Observaciones:**

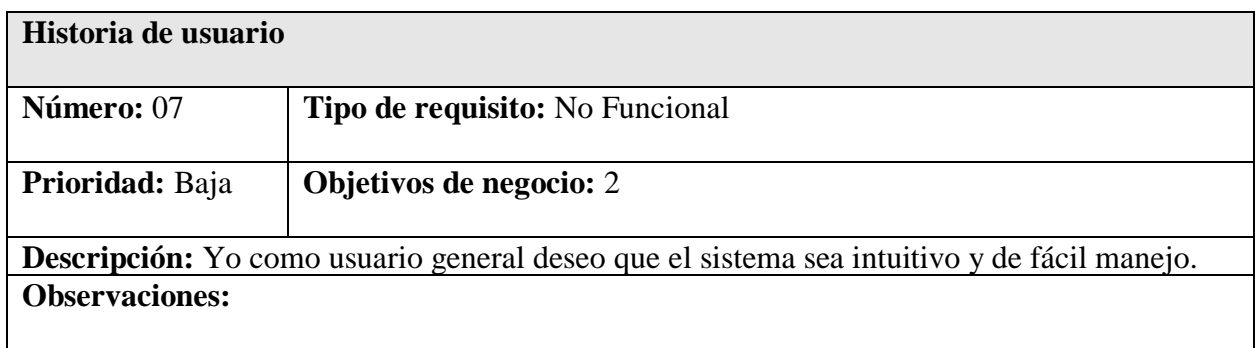

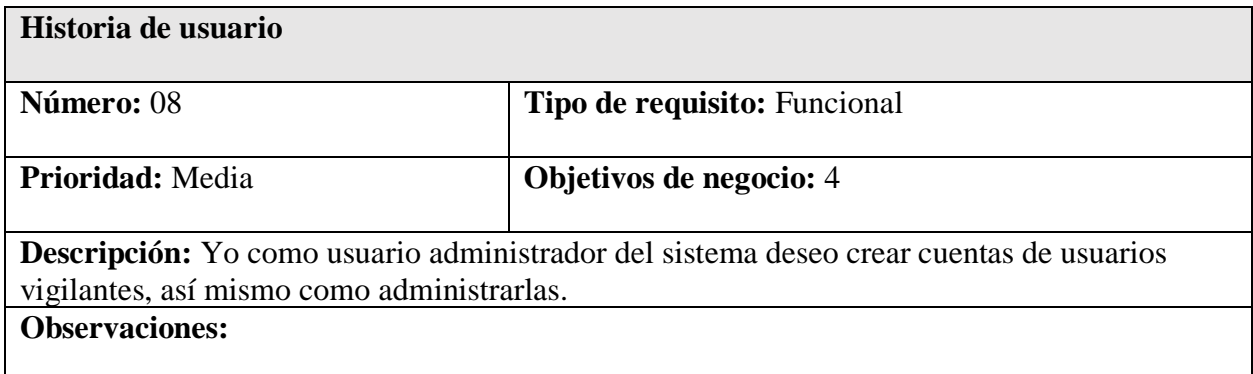

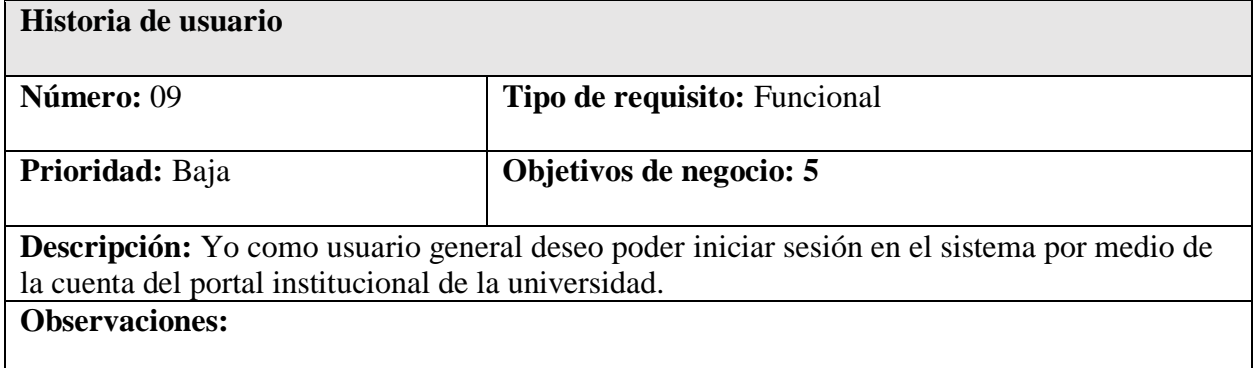

# <span id="page-37-0"></span>**B. Casos de uso y Diagrama de casos de uso**

# **a. Usuario general:**

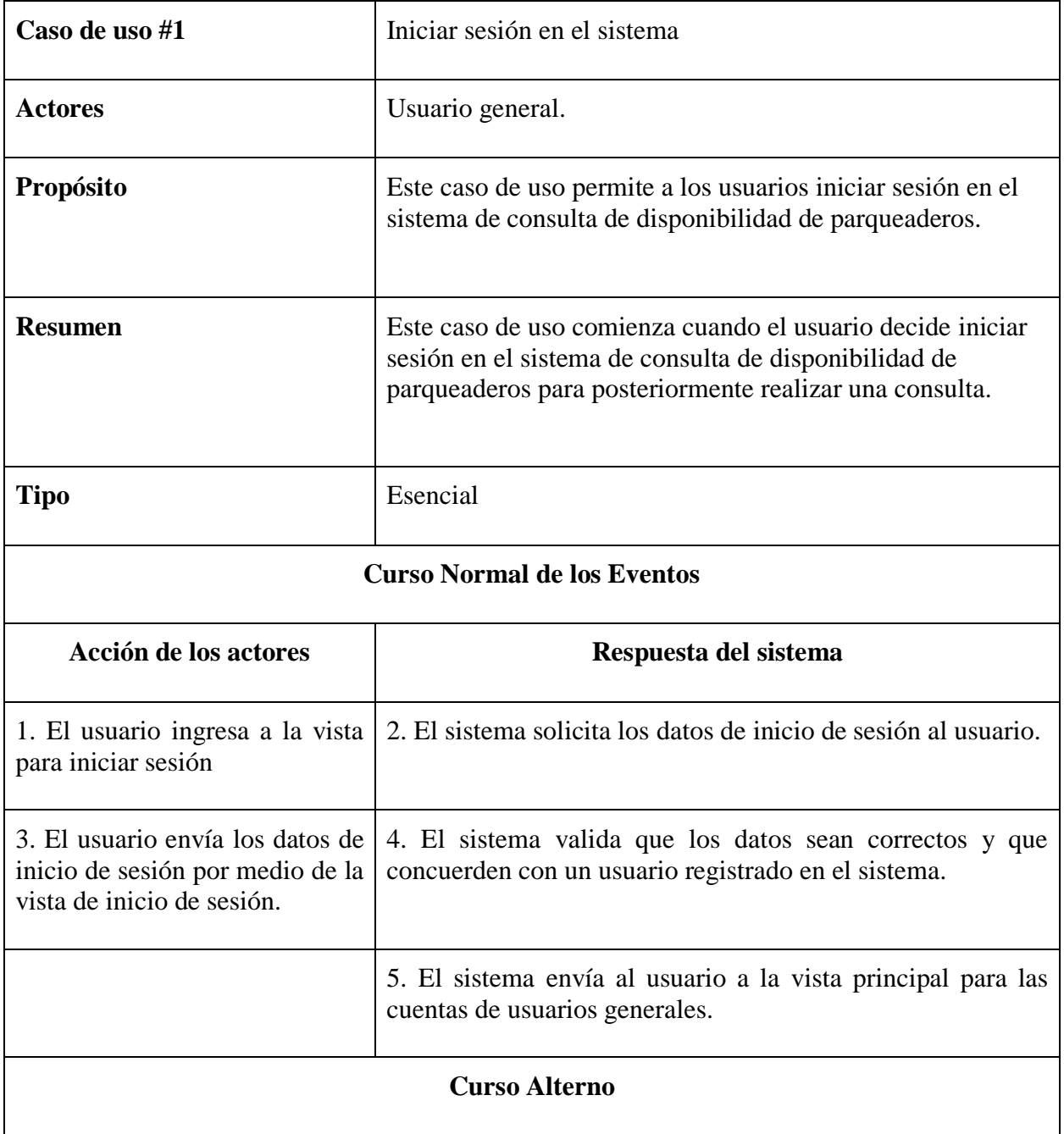

**Acción 1:** Si el usuario ingresa datos inconsistentes o incompletos, el sistema muestra un mensaje solicitando que verifica los datos ingresados para el inicio y regresa al paso 2.

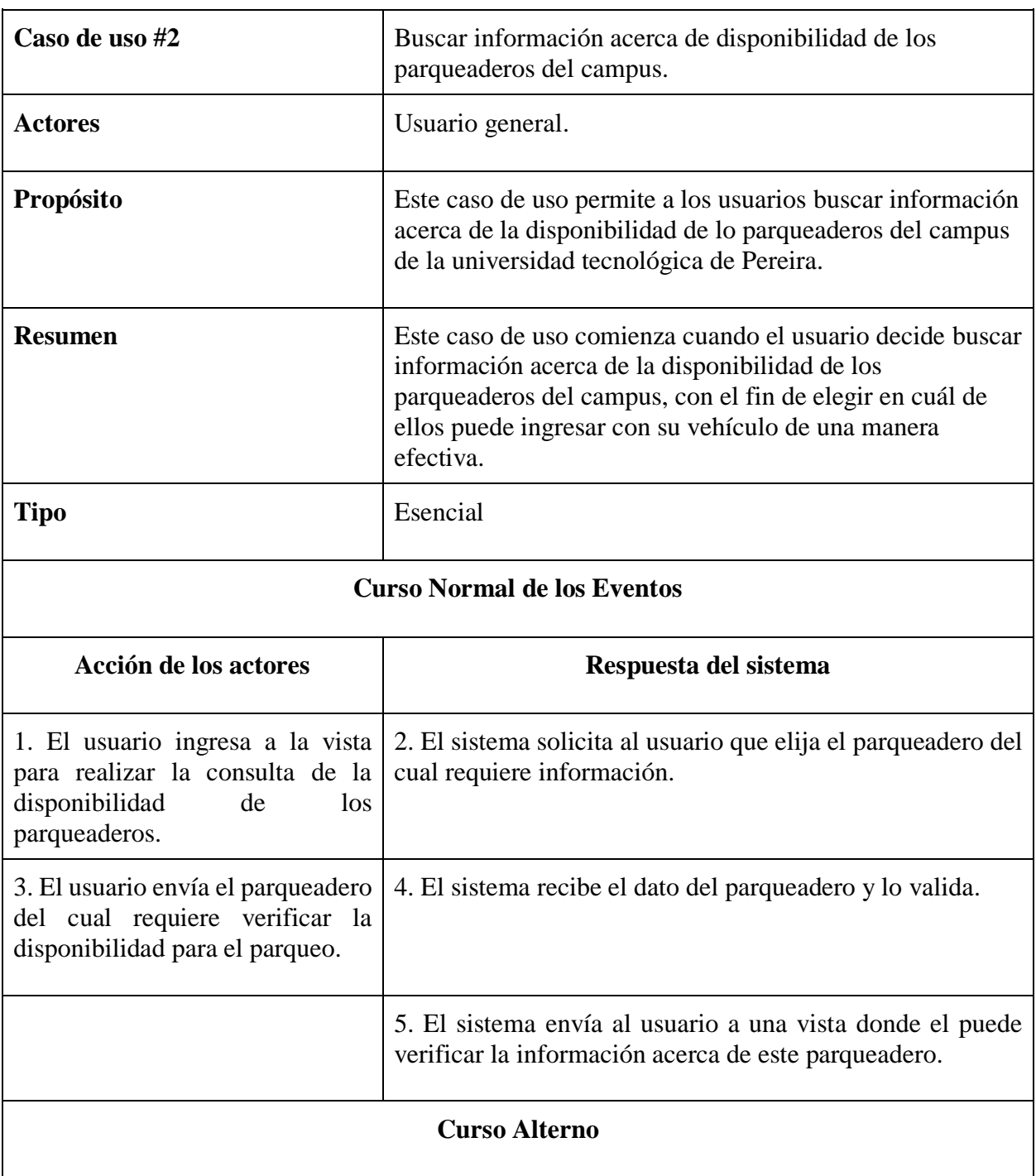

**Acción 1:** Si el usuario envía un dato de parqueadero incorrecto, el sistema muestra un mensaje solicitando que verifica los datos ingresados para la consulta y lo redirige al paso 2.

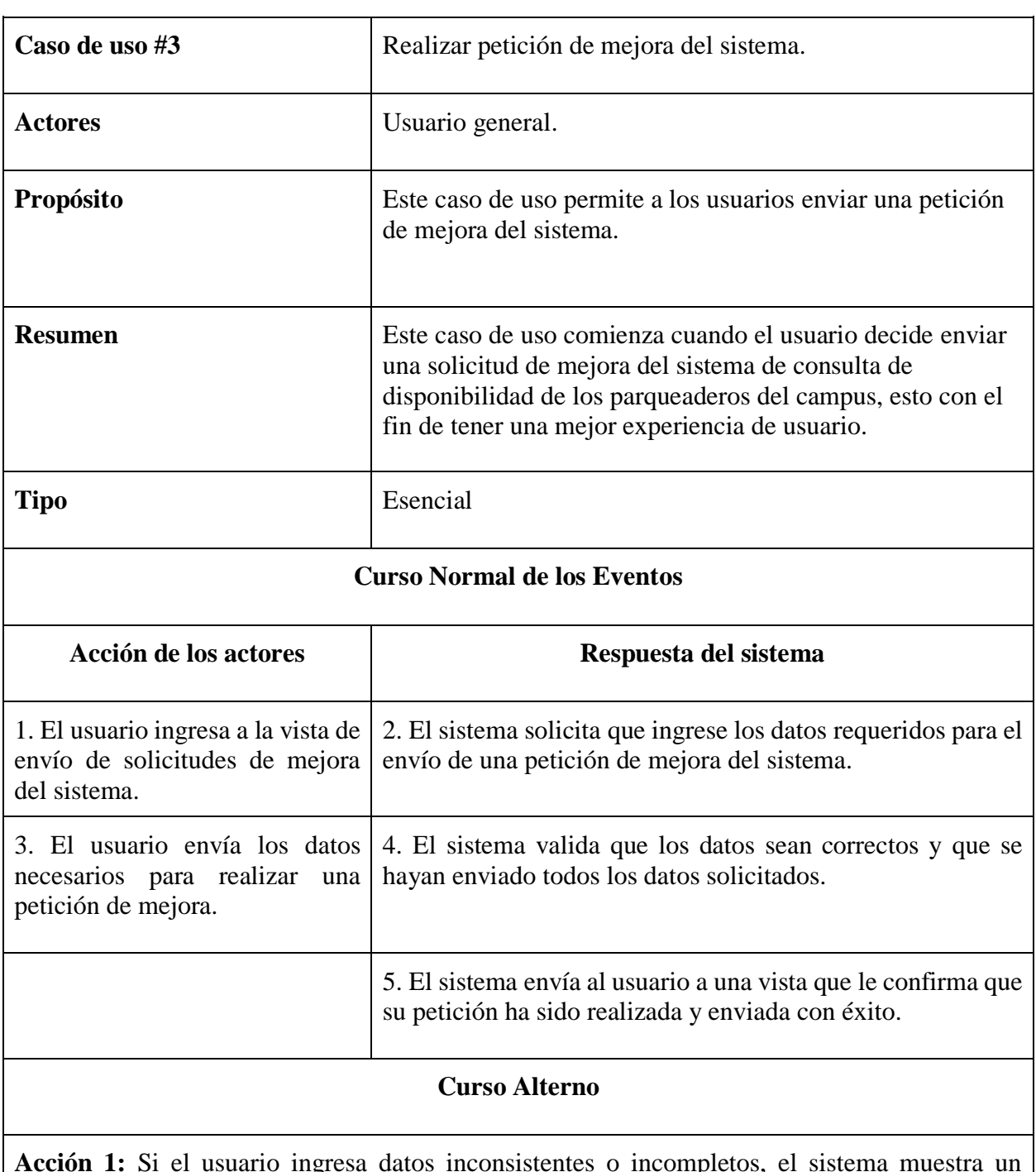

**Acción 1:** Si el usuario ingresa datos inconsistentes o incompletos, el sistema muestra un mensaje solicitando que verifica los datos ingresados para la realización de una petición de mejora del sistema y regresa al paso 2.

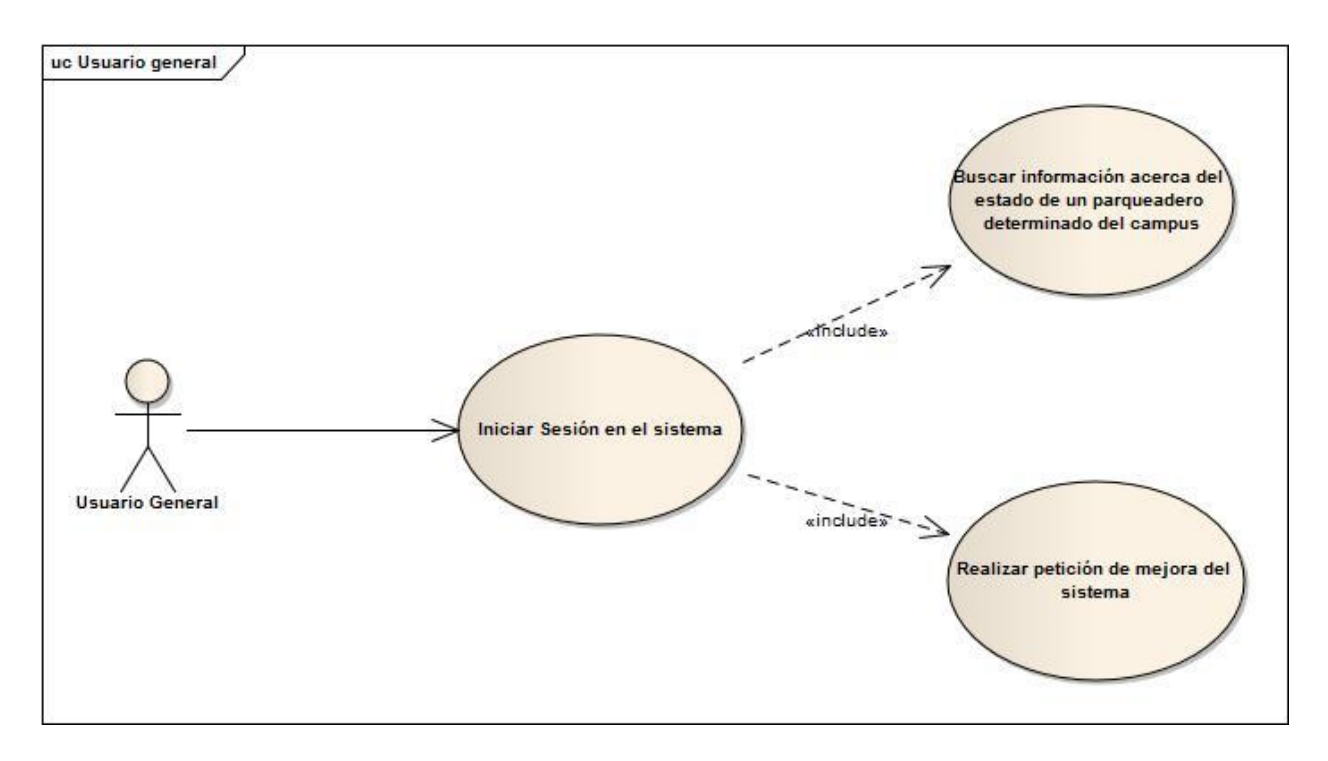

*Ilustración 1: Diagrama de caso de uso.* Usuario general.

# **b. Usuario vigilante:**

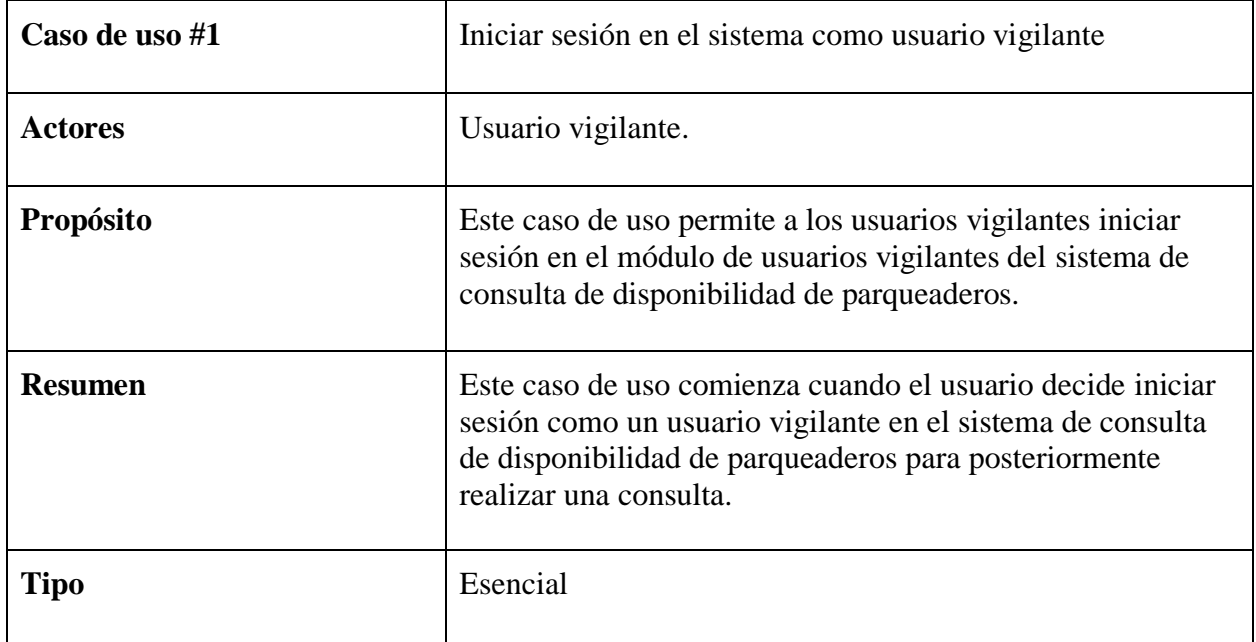

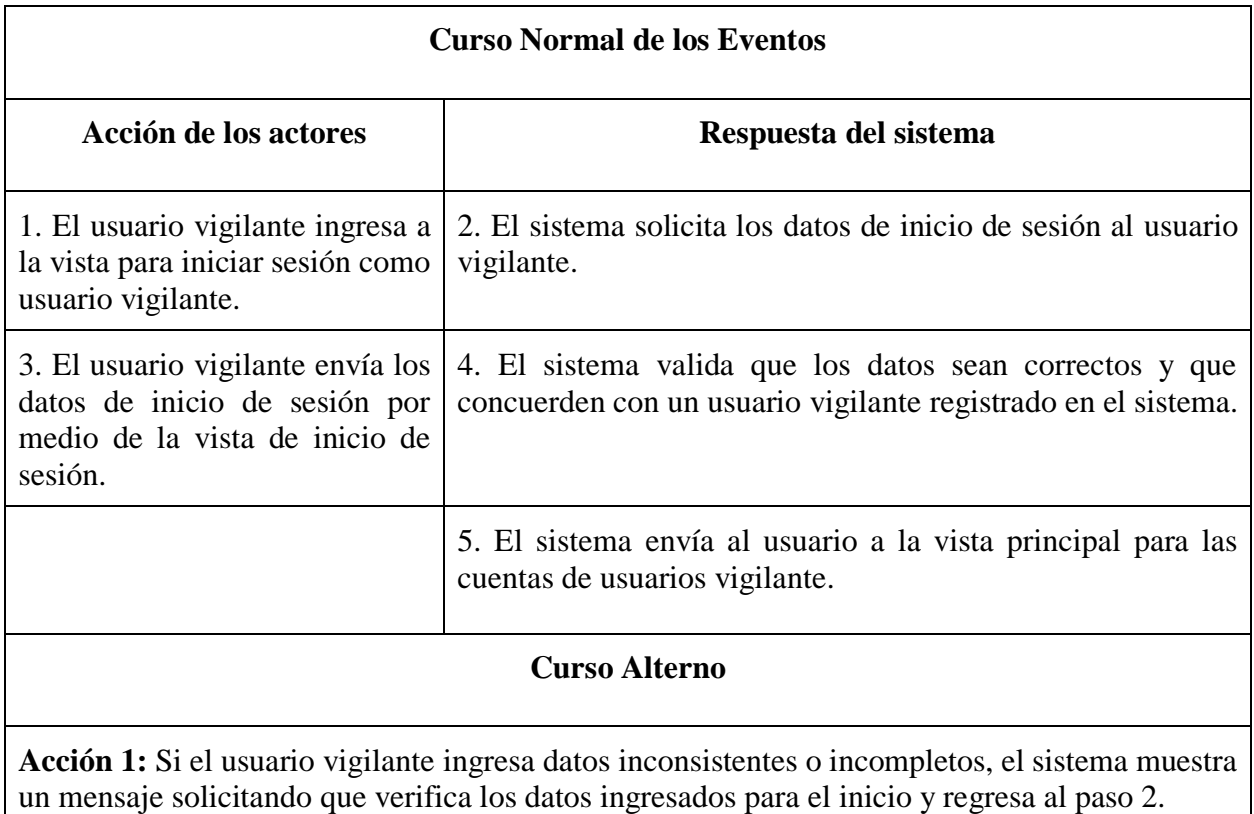

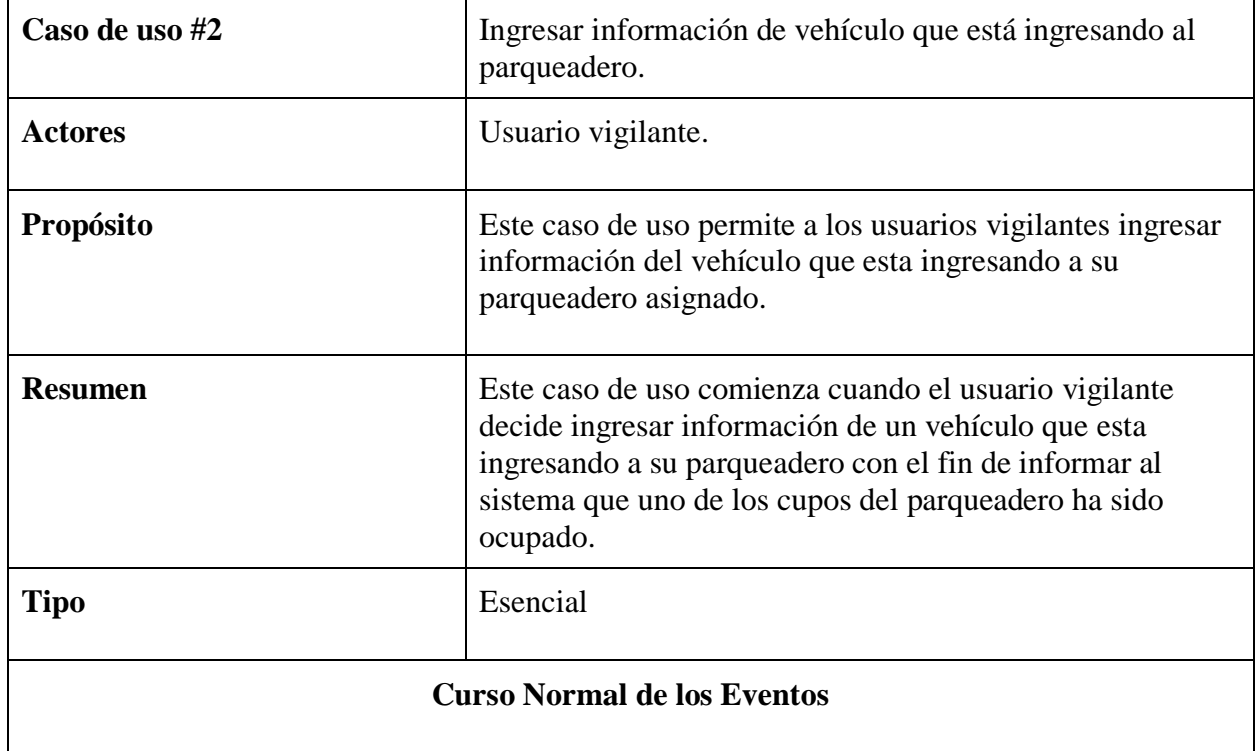

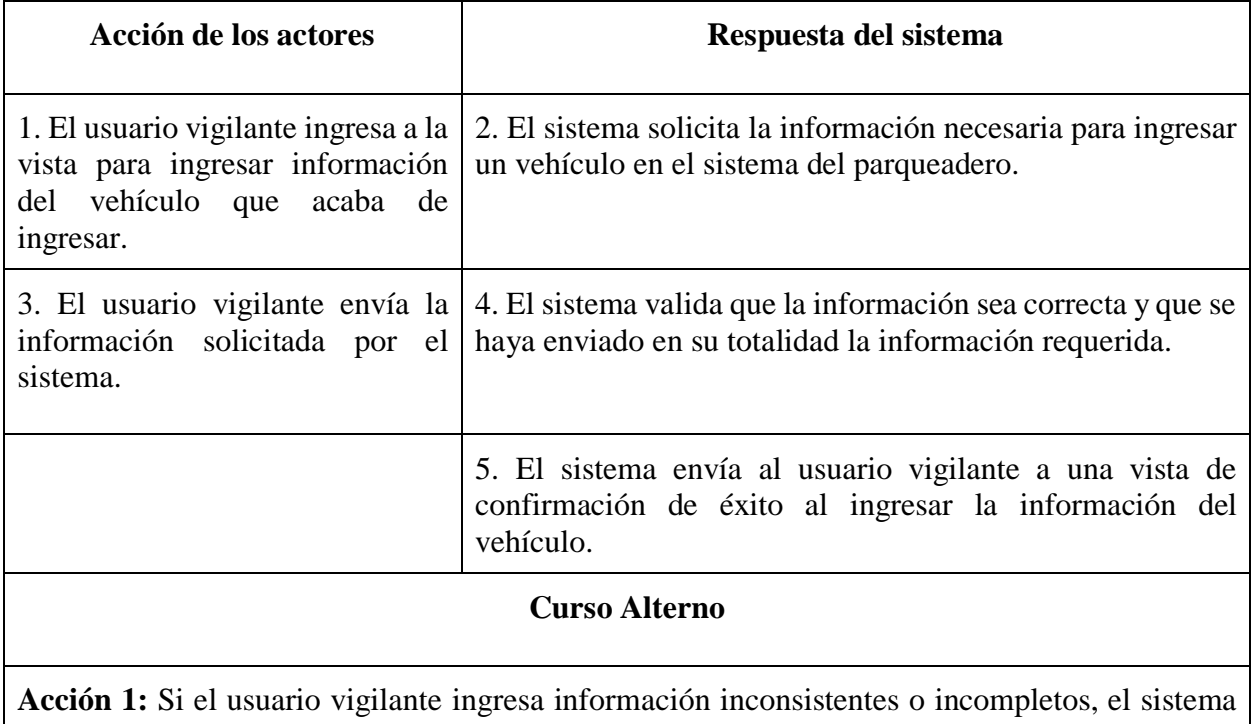

muestra un mensaje solicitando que verifique la información ingresada para el ingreso de información del vehículo y lo envía al paso 2.

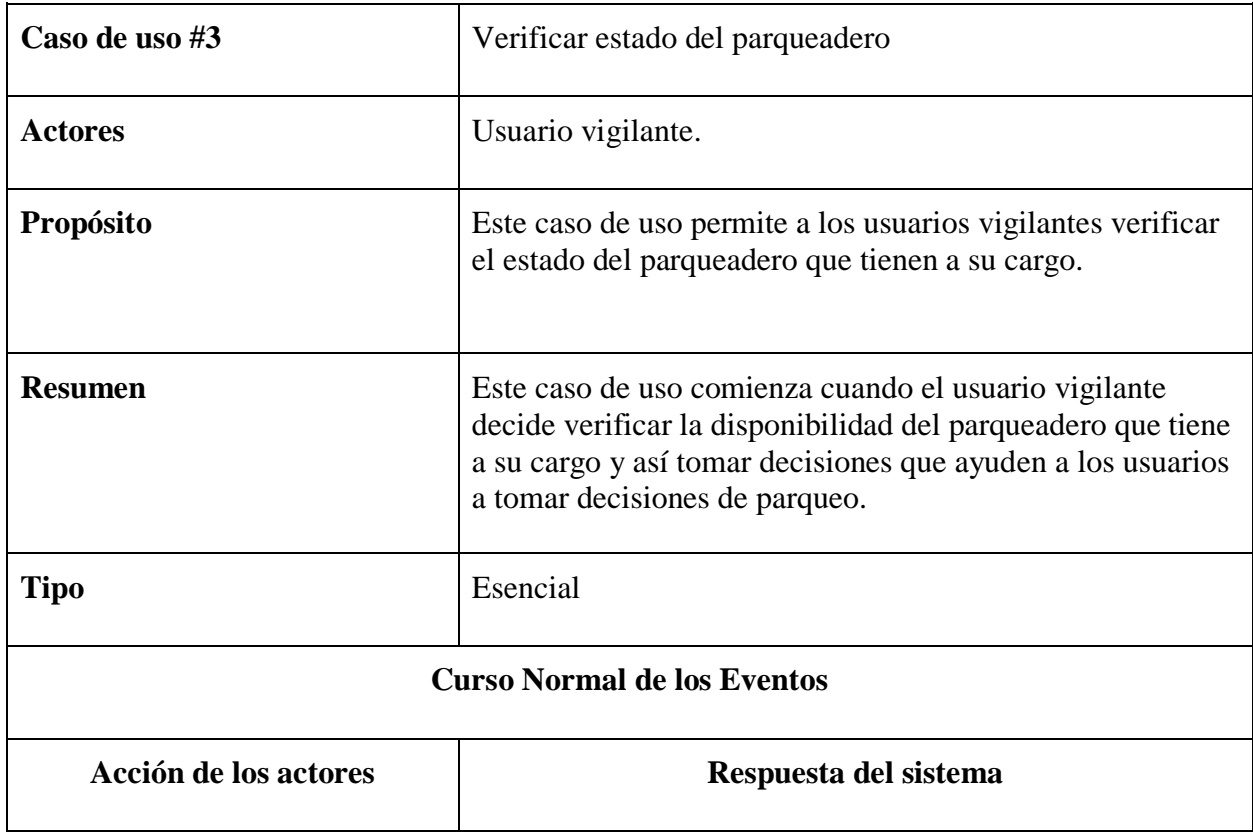

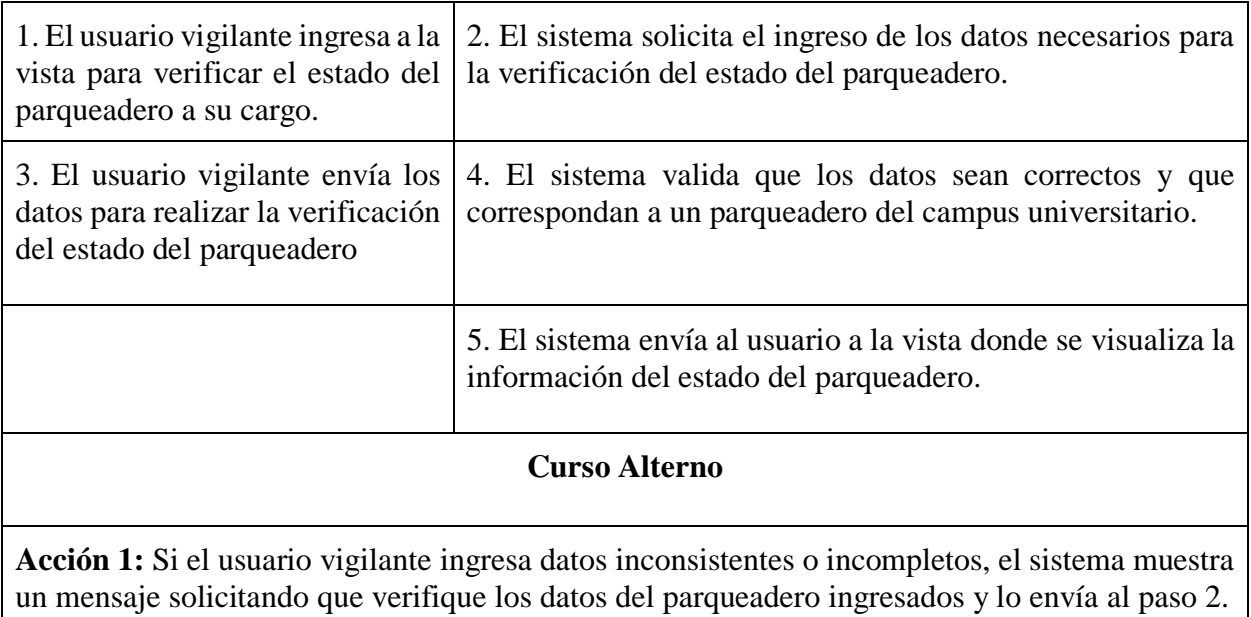

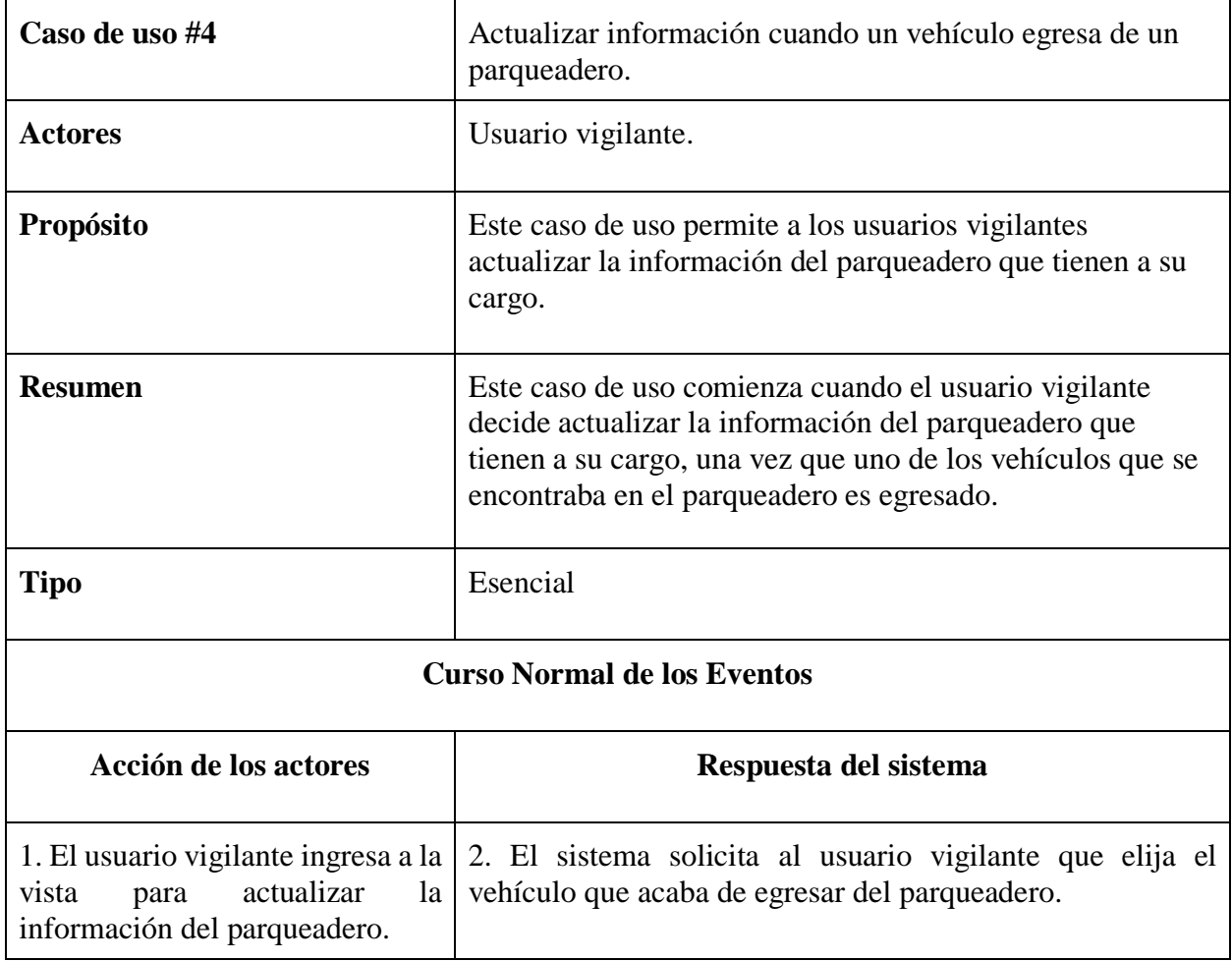

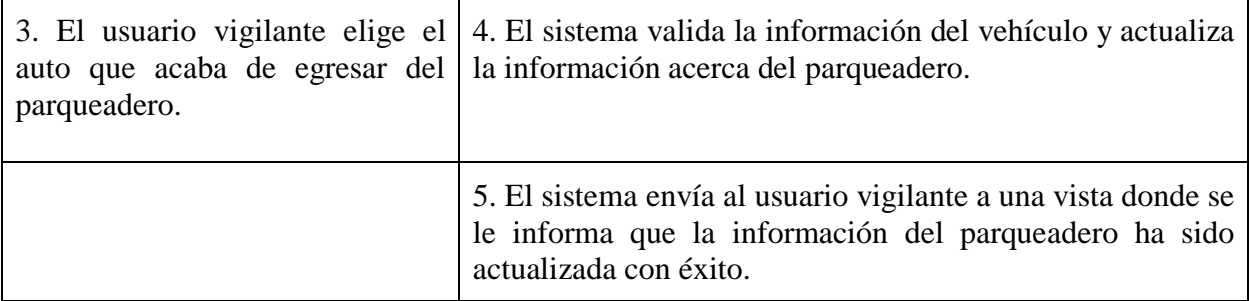

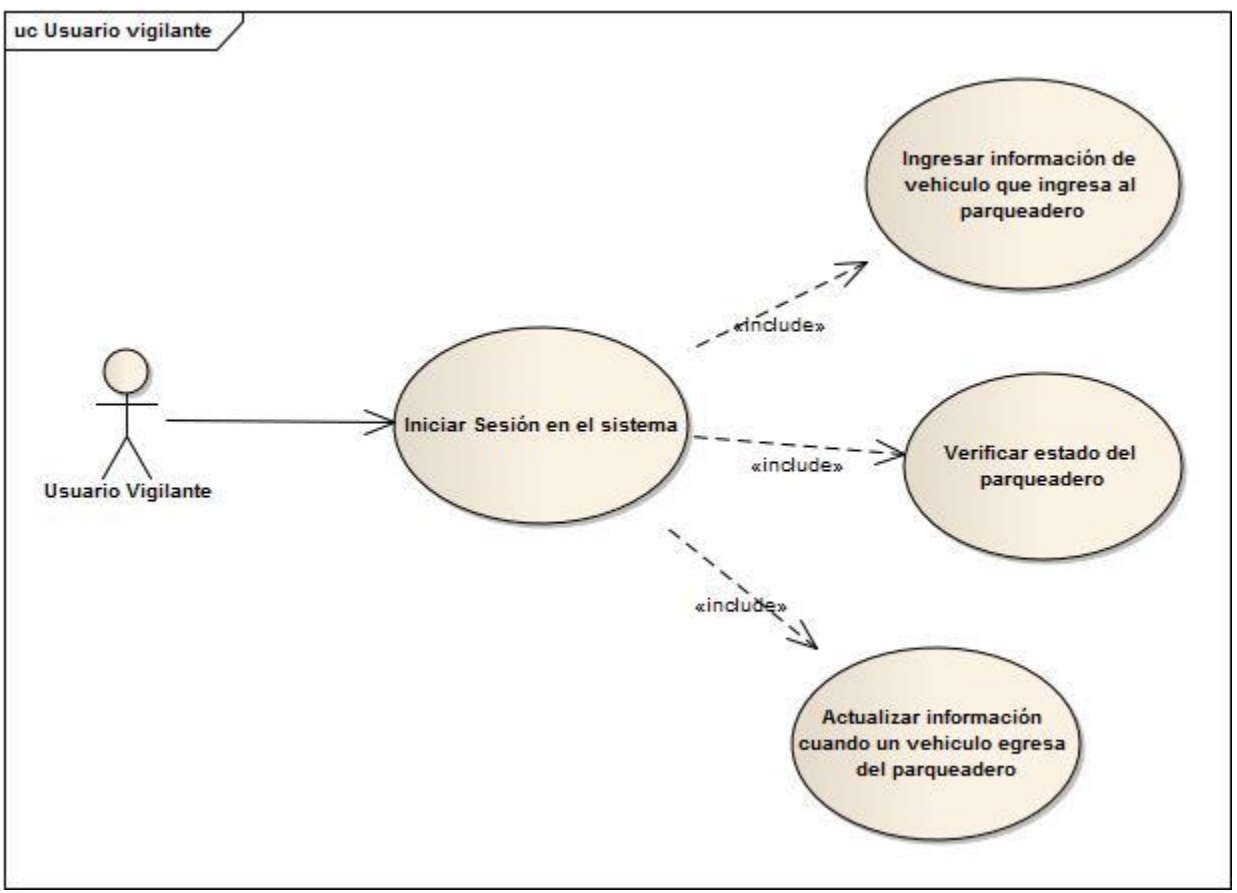

*Ilustración 2: Diagrama de caso de uso.* Usuario vigilante.

# **c. Administrador del sistema:**

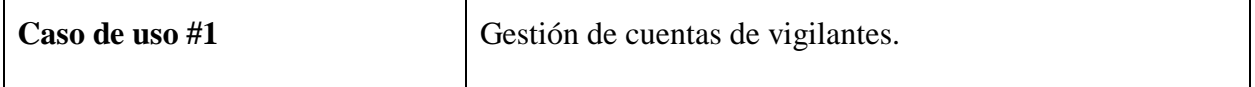

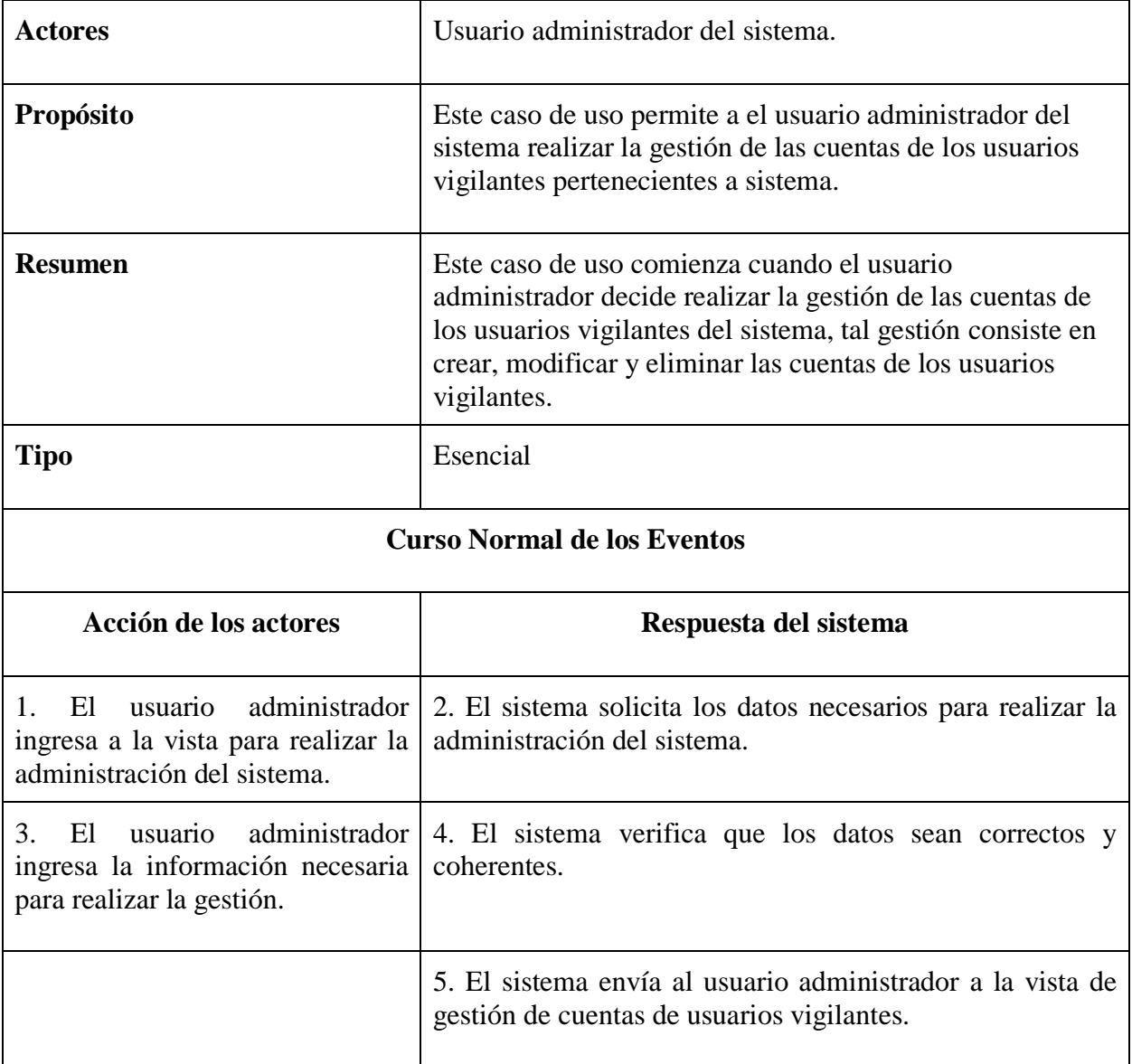

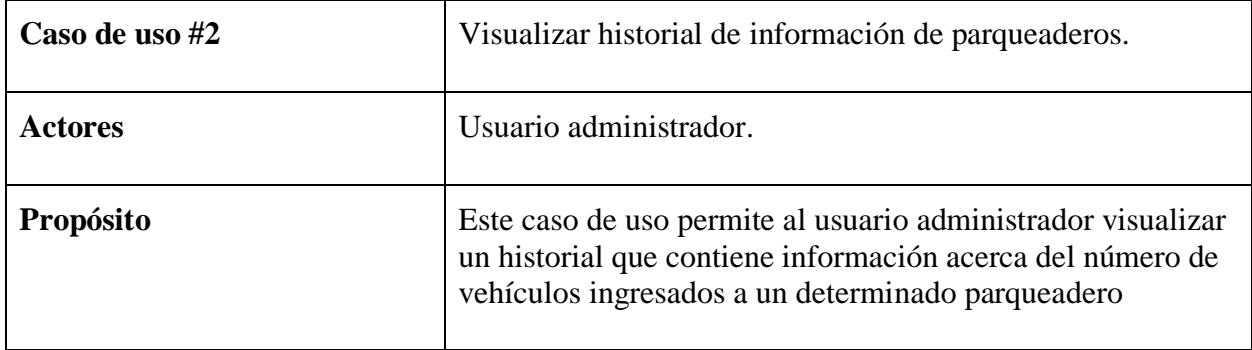

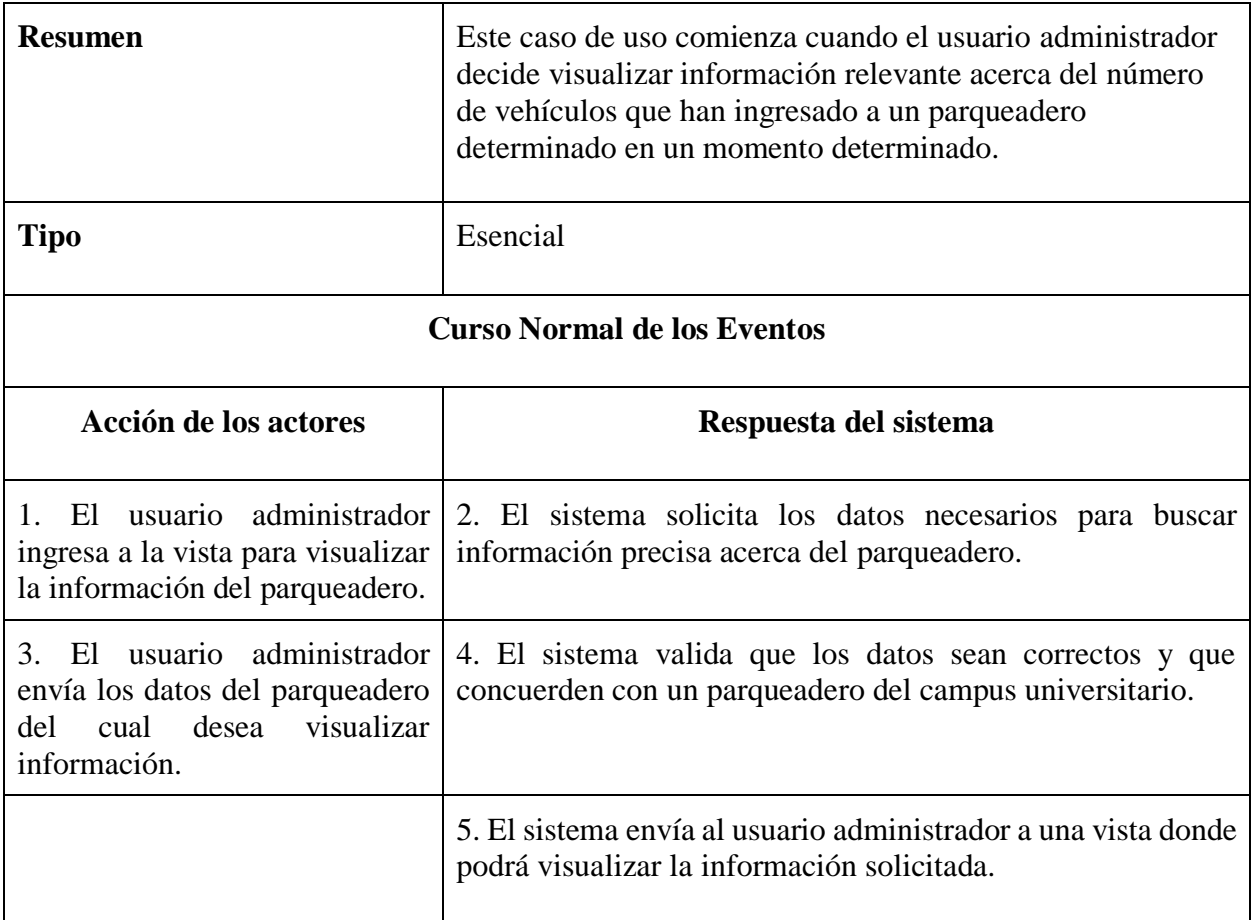

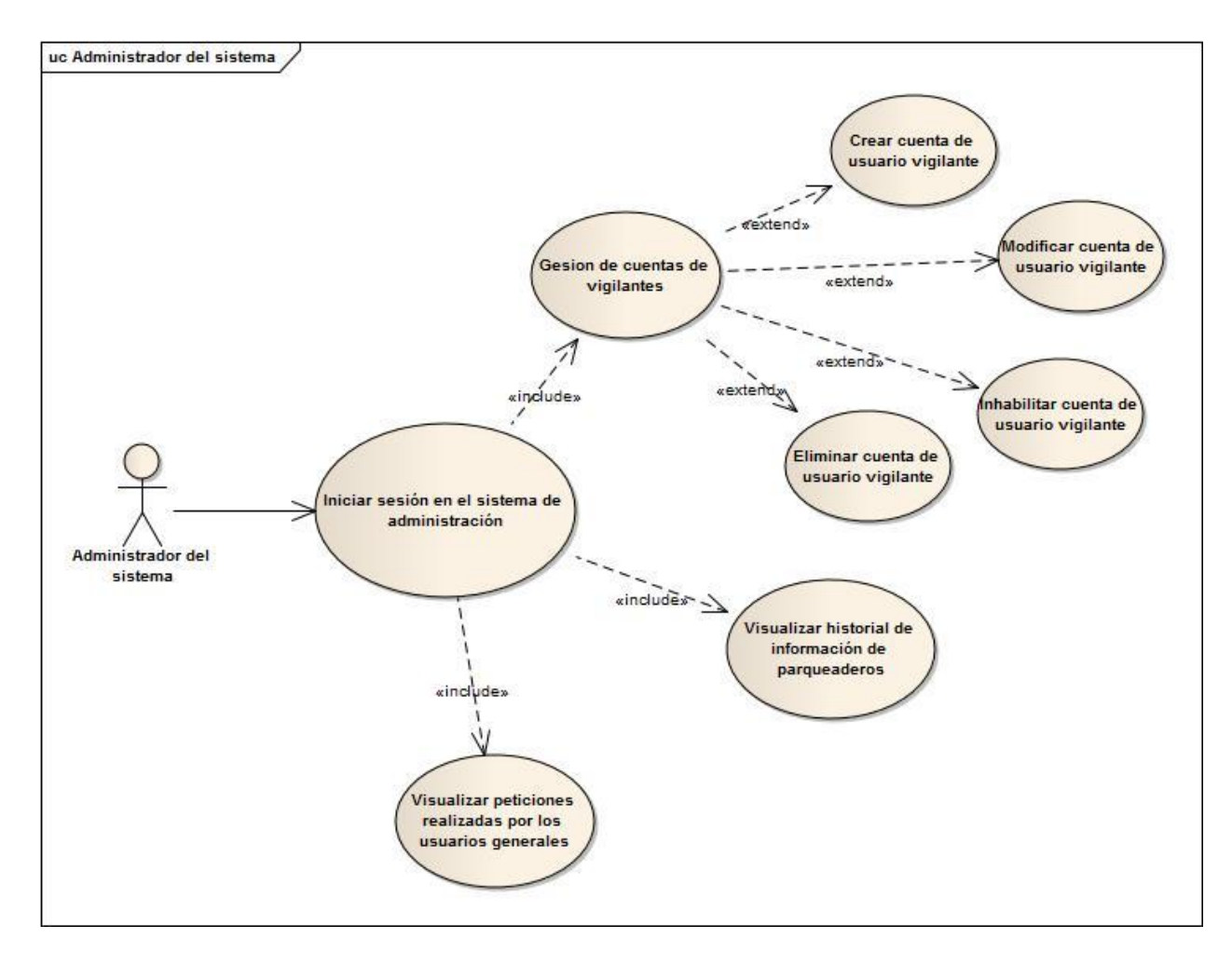

*Ilustración 3: Diagrama de caso de uso.* Usuario administrador del sistema.

### <span id="page-48-0"></span>**C. Diagramas de secuencia**

#### **a. Usuario general**

• Diagrama de secuencia del usuario general del sistema el cual es una descripción del requisito que nos plantea que el usuario general puede realizar búsquedas de información sobre disponibilidad de parqueaderos dentro del campus de la universidad tecnológica de Pereira.

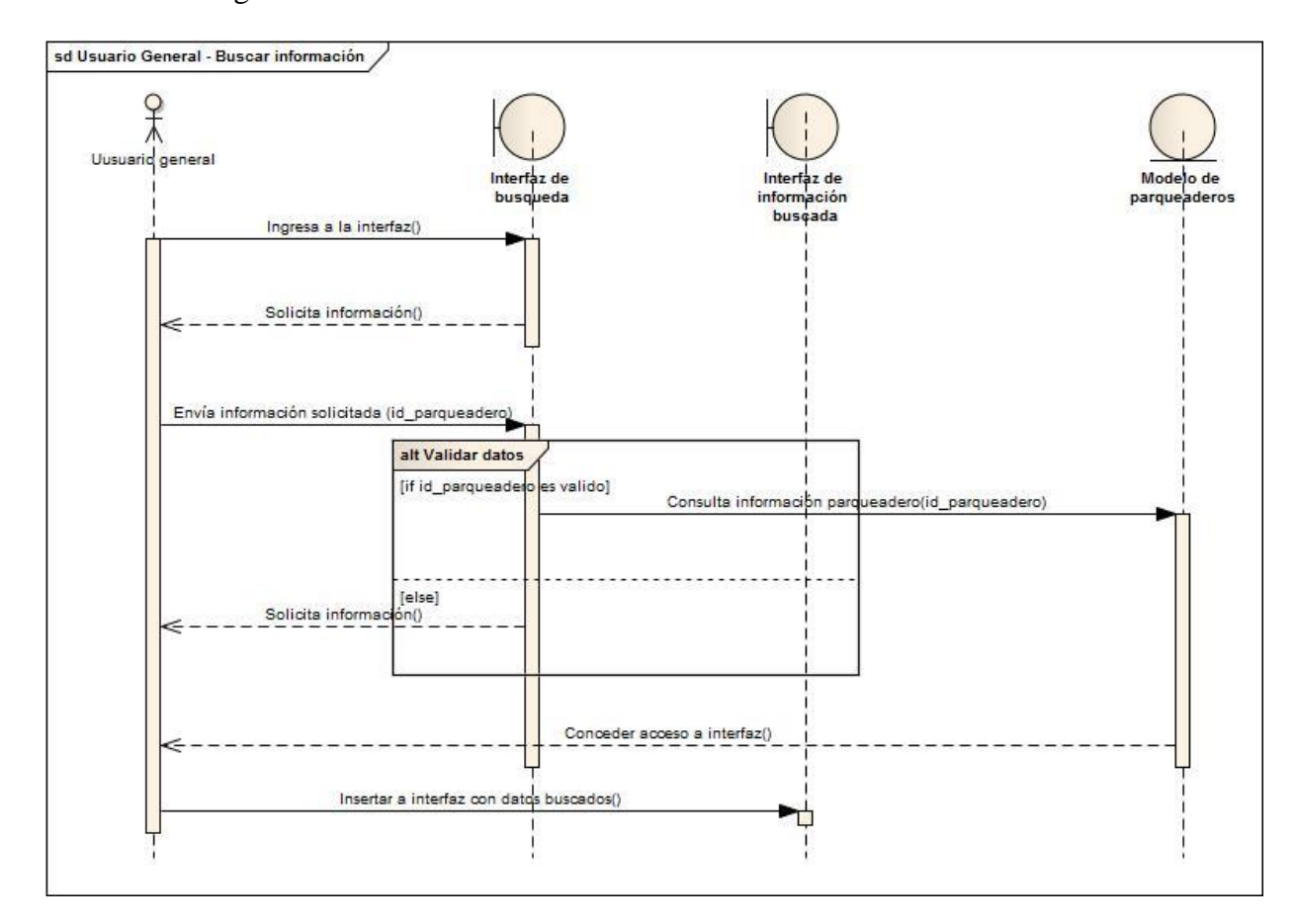

*Ilustración 4: Diagrama de secuencia.* Buscar información parqueadero. Elaboración propia.

• Diagrama de secuencia del usuario general, el cual tiene como objetivo la descripción del requisito que nos plantea que los usuarios generales pueden realizar peticiones de mejora del sistema de consulta de información de los parqueaderos.

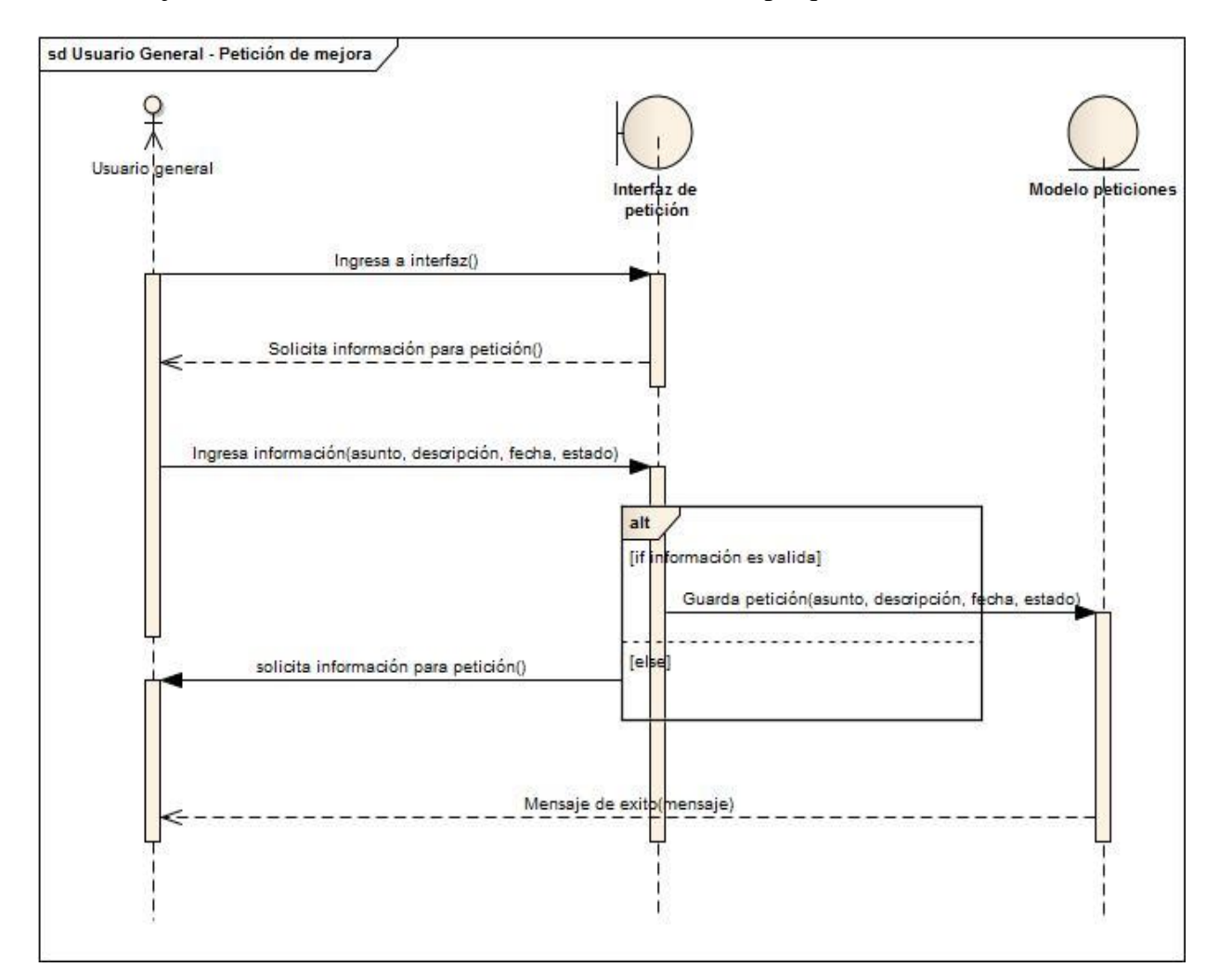

*Ilustración 5: Diagrama de secuencia.* Petición de mejora del sistema. Elaboración propia.

### **b. Usuario vigilante**

• Diagrama de secuencia del usuario vigilante que tiene como objetivo describir el requisito que nos exige que los usuarios vigilantes están en la capacidad de ingresar

información de cada uno de los vehículos que están ingresando al parqueadero que cada uno de ellos tiene asignado para su vigilancia.

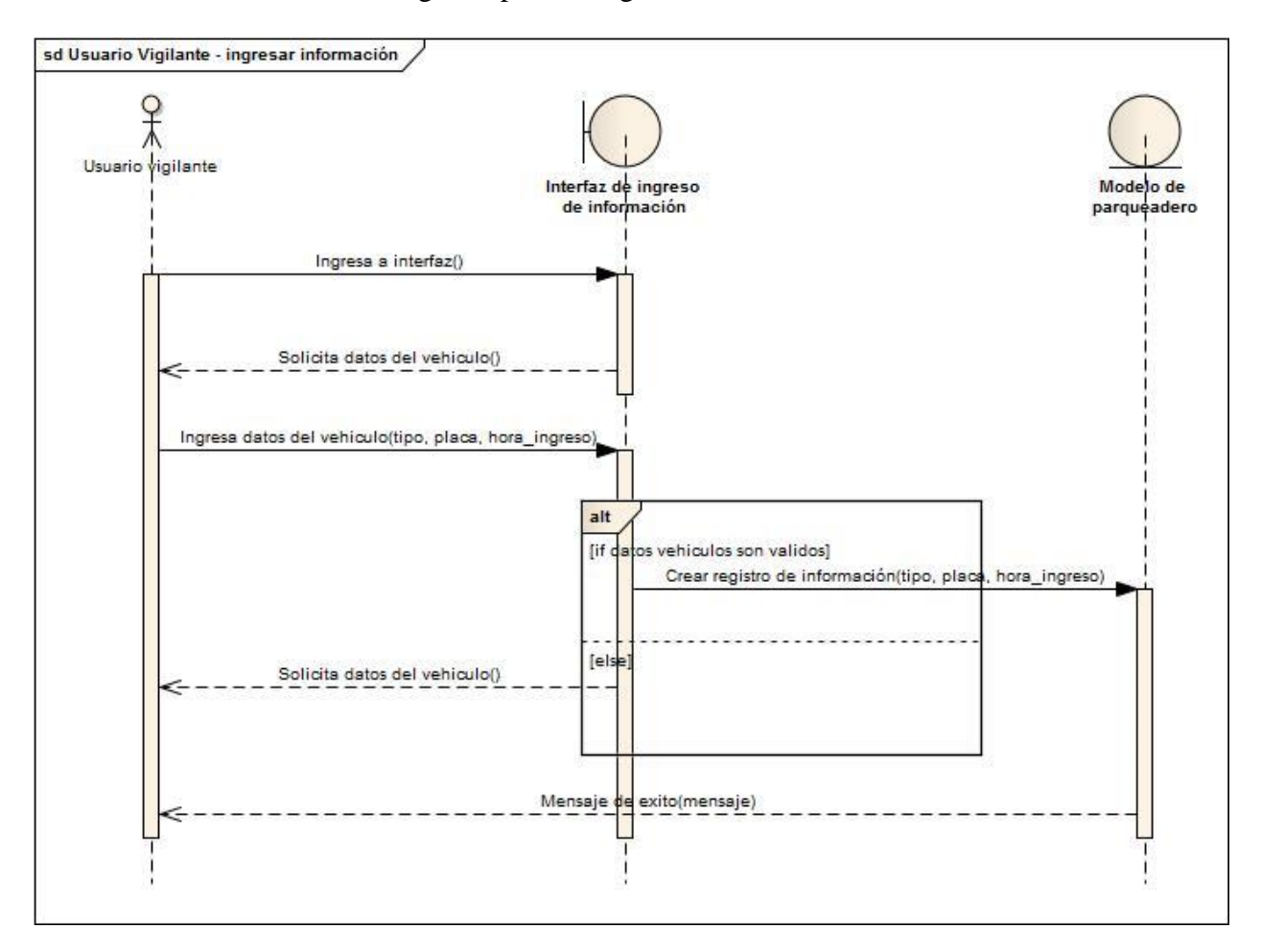

*Ilustración 6: Diagrama de secuencia.* Ingresar información parqueadero. Elaboración propia.

• Diagrama de secuencia para el usuario vigilante que tiene como objetivo describir de una manera más clara el requisito planteado inicialmente, requisito en el cual el usuario vigilante está en la capacidad de actualizar la información del parqueadero que tiene a su cargo con el fin de tener información clara del número de vehículos con los que cuenta el parqueadero de una manera veraz.

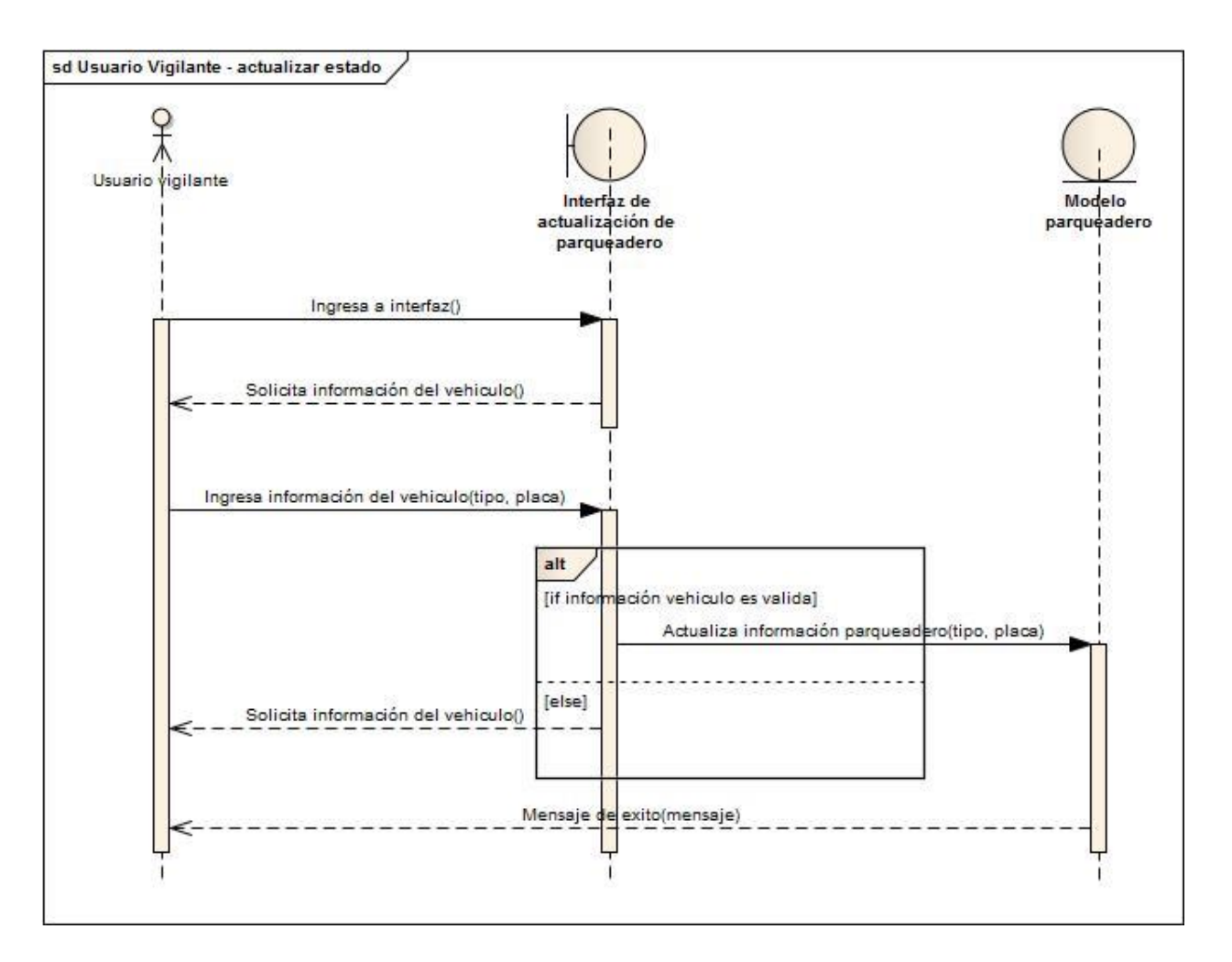

*Ilustración 7: Diagrama de secuencia.* Actualizar estado parqueadero. Elaboración propia.

• Diagrama de secuencia del usuario vigilante que nos enseña de una manera clara el requisito del sistema por medio del cual el usuario vigilante está en la capacidad de verificar el estado del parqueadero que tiene a su cargo, esta verificación puede ser realizada con éxito en el momento en el que el usuario vigilante requiera verificar dicho estado.

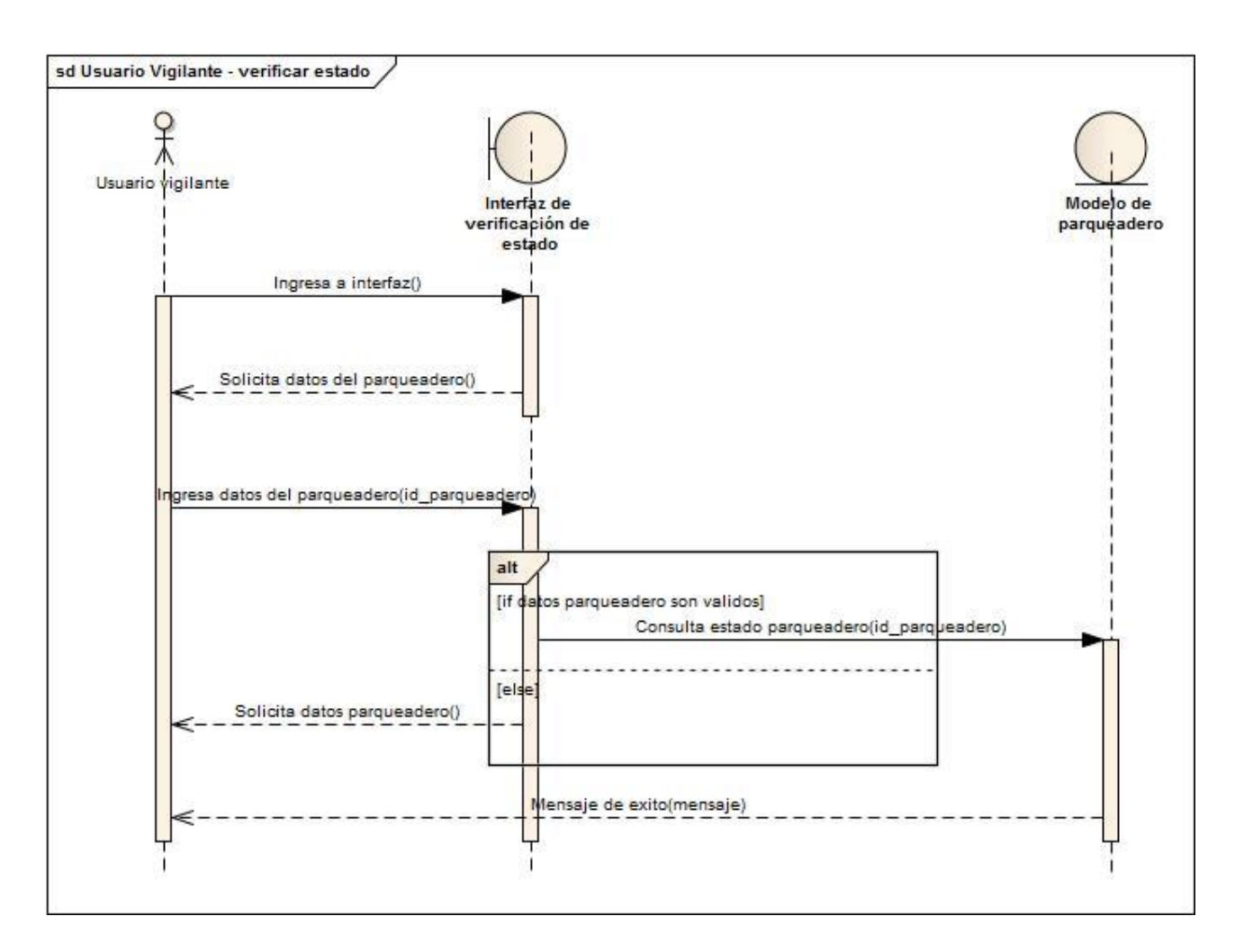

*Ilustración 8: Diagrama de secuencia.* Verificar estado parqueadero. Elaboración propia.

## **c. Usuario administrador del sistema**

• Diagrama de secuencia para describir el requisito del usuario administrador del sistema el cual nos expone que estos están en la capacidad de realizar la gestión de las cuentas de los usuarios vigilantes del sistema, esta gestión trata exactamente de la creación, eliminación y modificación de dichas cuentas.

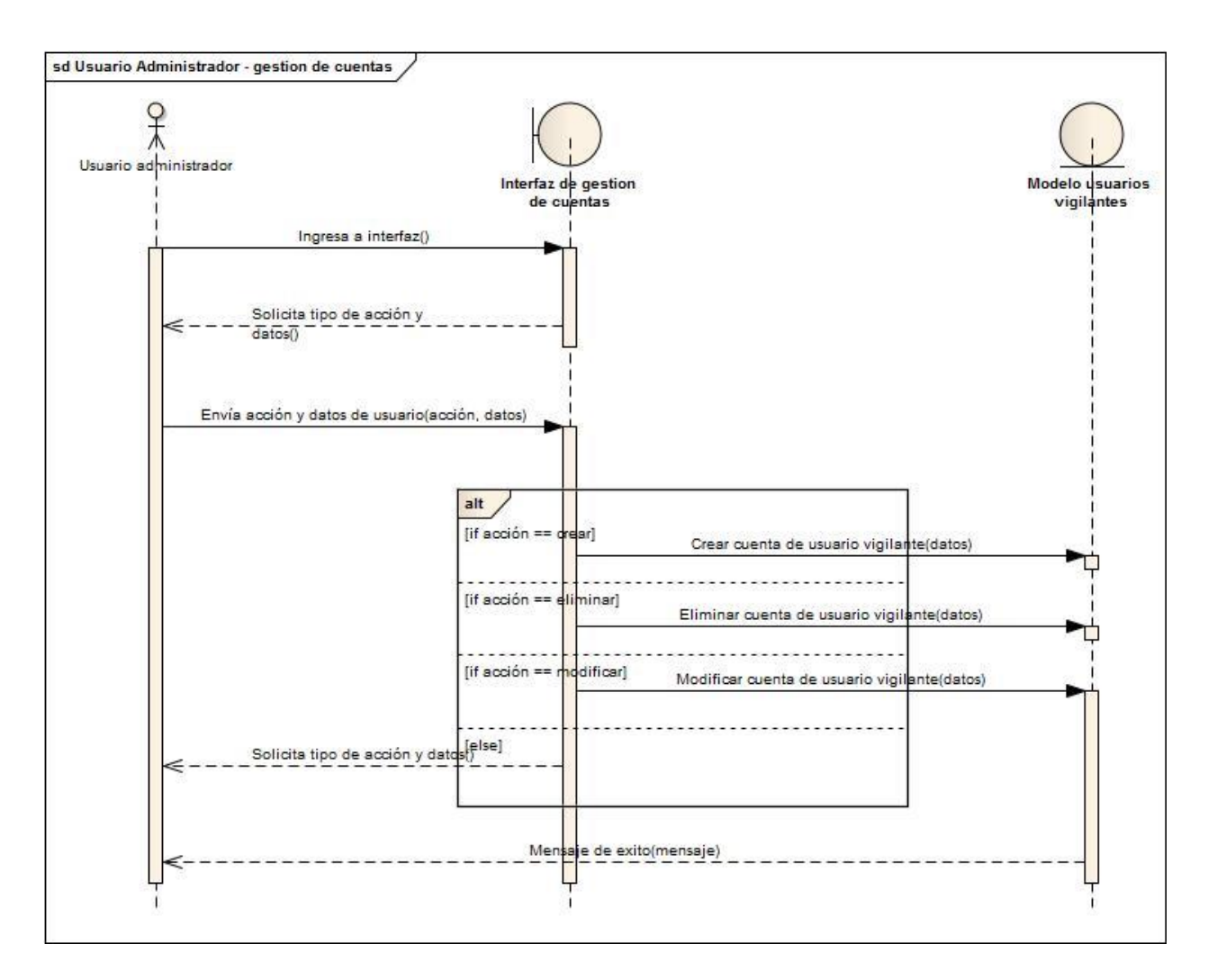

*Ilustración 9: Diagrama de secuencia.* Gestión de cuentas de usuarios vigilantes. Elaboración propia.

• Diagrama de secuencia para el usuario administrador del sistema el cual nos describe de mejor manera la secuencia del requisito que nos planteamos, para permitirle a este usuario la posibilidad de visualizar el historial de vehículos estacionados en un parqueadero determinado.

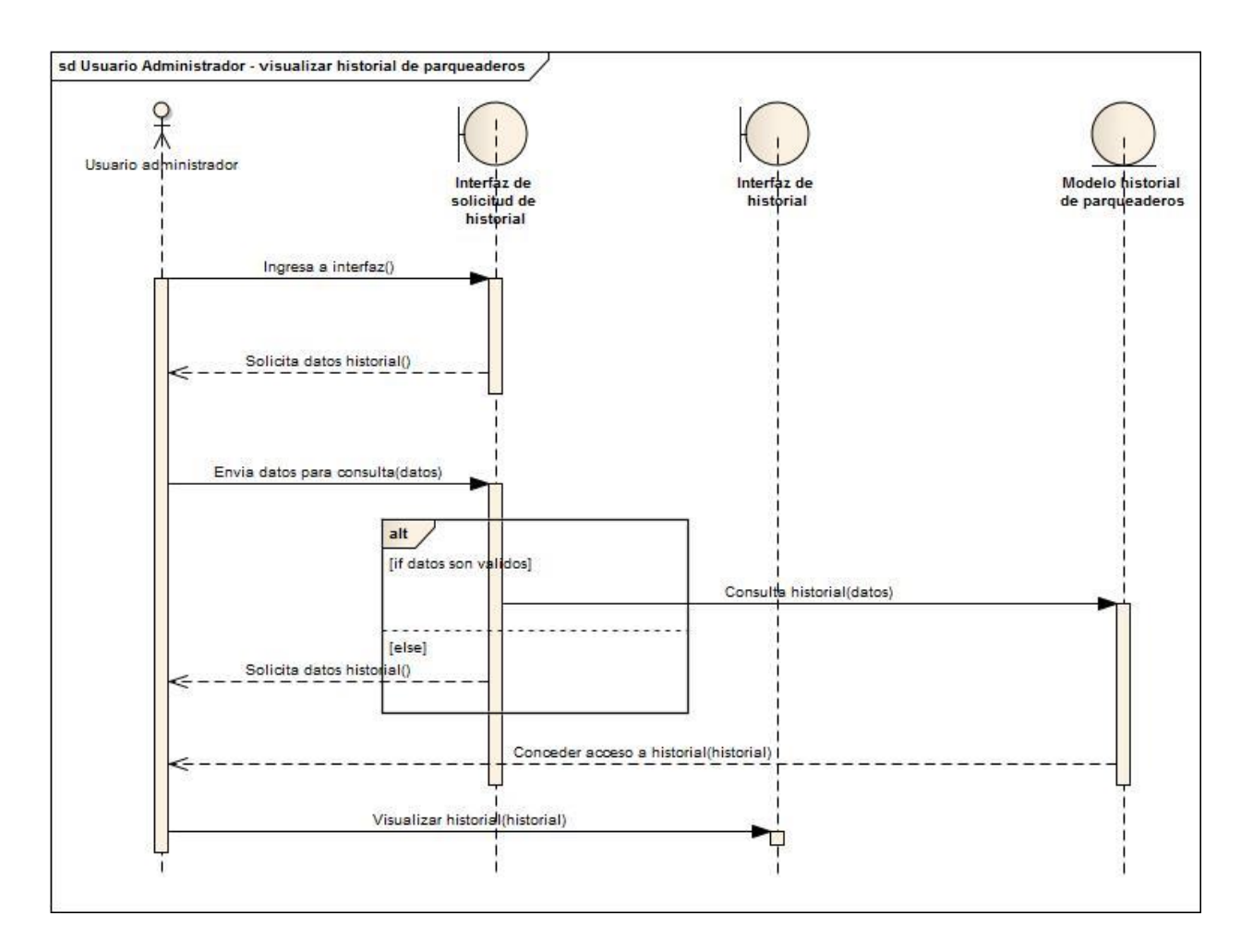

*Ilustración 10: Diagrama de secuencia.* Visualizar historial de parqueaderos. Elaboración

propia.

# **D. Diagrama de despliegue**

<span id="page-54-0"></span>Diagrama de despliegue para el sistema de consulta de información de la disponibilidad de los parqueaderos, con ayuda de este sistema podremos visualizar de una manera más cerca la infraestructura necesaria para la implementación del modelo del sistema planteado anteriormente en este capítulo.

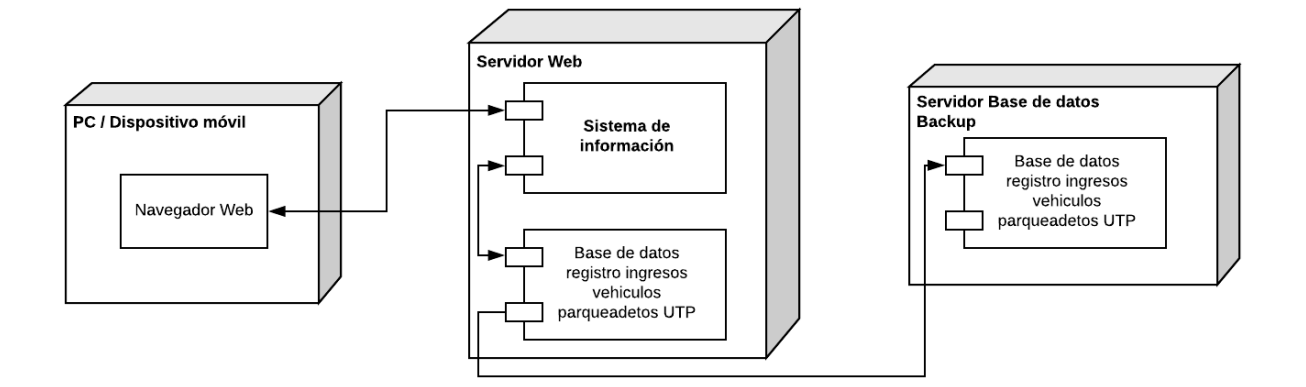

*Ilustración 11: Diagrama de secuencia.* Buscar información parqueadero. Elaboración propia.

### **5.1.4. Modelo base del sistema.**

<span id="page-55-0"></span>El desarrollo de los casos de uso para nuestro sistema de mejoramiento de acceso a los parqueaderos por parte de la comunidad educativa fue basado en el trabajo de grado tomado de los repositorios de la biblioteca de la universidad Tecnológica de Pereira, trabajo de grado llamado Análisis, diseño y desarrollo de un prototipo de software para la administración de parqueaderos. (s.f), el cual tiene como objetivo el desarrollo de un sistema que ayude a la administración de parqueaderos públicos en la ciudad de Pereira, objetivo similar al de este trabajo de grado, siendo esto la razón fundamental para basar nuestros diagramas de casos de uso en los diagramas de casos de uso del trabajo de grado nombrado anteriormente, sirviéndonos como base fundamental para el desarrollo de nuestro proyecto, para mayor información del modelo tomado como base de nuestro sistema visitar los repositorios de la biblioteca de la Universidad Tecnológica de Pereira y buscarlo como Análisis, diseño y desarrollo de un prototipo de software para la administración de parqueaderos. (s.f).

Por otro lado, para la construcción de los diagramas de secuencia y de despliegue de nuestro sistema, nos basamos en la teoría entregada por el SWEBOK. (s.f.), libro que nos sirvió de guía en la construcción de dichos diagramas, la teoría entregada por este libro es de gran ayuda para el desarrollo de la ingeniería de software de cualquier sistema de software que se quiera desarrollar desde cero, brindando bases sólidas para la construcción de sistemas de software óptimos y eficaces.

#### <span id="page-56-1"></span><span id="page-56-0"></span>**5.1.5. Herramientas propuestas para la implementación del sistema.**

#### **A. Lenguaje de programación Python 3.6**

Python es un lenguaje de programación multiparadigma ya que mayormente puede ser considerado como un lenguaje que funciona bajo el paradigma de la programación orientada a objetos, aunque por otro lado también en menor medida es utilizado como un lenguaje de programación imperativa y funcional.

Las razones por las que es elegido como una de las herramientas propuestas para el desarrollo del sistema son, primero Python es un lenguaje que se aprende de una manera muy sencilla y ágil inclusive para programadores que no cuenten con mucha experiencia en el campo de la programación; la segunda razón es que Python con una comunidad grande y actividad, todo esto debido a que Python es un lenguaje que se rige bajo el paradigma del código abierto y por último la razón mas importante del porque se escoge Python como lenguaje de programación es porque Python cuenta con numerosas librerías desarrolladas para hacer más fácil la programación para los desarrolladores de software, para mayor información de Python ir a la referencia Python (s.f).

#### **B. IDE de desarrollo Atom**

<span id="page-57-0"></span>Es relevante tener una descripción clara de atom, La página hipertextual (2014) lo define de la siguiente manera:

El editor de texto es el mejor compañero de los desarrolladores; es su herramienta fundamental para poder escribir las líneas de código que luego darán vida a una aplicación o a una página web. Un buen editor de texto puede ayudar mucho a los desarrolladores y, por ejemplo, nos puede ahorrar tiempo en la fase de depuración si el editor nos ofrece ayuda con la sintaxis del lenguaje de programación con el que estemos trabajando.

Editores de texto enfocados en el desarrollo hay muchos y muy buenos, de hecho, no hace mucho hablamos de los que consideramos los 10 mejores; un abanico de opciones que ahora se completa con una interesante incorporación que llega de la mano de Github. Este editor de texto, llamado Atom, es el fruto de 6 años de trabajo por parte de los desarrolladores de Github; un editor de textos orientado al desarrollo de código y que, como no podía ser de otra forma, se ha desarrollado como una herramienta en software libre.(s.p).

#### **C. Framework Django (Python)**

<span id="page-57-1"></span>La página developer.mozilla.org (2018) lo define de la siguiente manera: Django es un framework web de alto nivel que permite el desarrollo de sitios web rápido, seguro y mantenible. Desarrollado por programadores experimentados, Django se encarga de gran parte de las complicaciones del desarrollo web, por lo que puedes concentrarte en escribir tu aplicación sin

necesidad de reinventar la rueda. Es gratuito y de código abierto, tiene una comunidad próspera y activa, una gran documentación y muchas opciones de soporte gratuito y de pago.

#### **D. Estándar de codificación PEP8 (Python)**

<span id="page-58-0"></span>La página de Python (2018) lo define de la siguiente manera: Proporciona convenciones de codificación para el código Python que comprende la biblioteca estándar en la distribución principal de Python. Esta guía de estilo evoluciona con el tiempo a medida que se identifican convenciones adicionales y las convenciones pasadas se vuelven obsoletas debido a cambios en el idioma en sí. Muchos proyectos tienen sus propias pautas de estilo de codificación. En caso de conflicto, tales guías específicas del proyecto tienen prioridad para ese proyecto.

#### **E. Motor de bases de datos (PostgreSQL)**

<span id="page-58-1"></span>La página postgresql (2018) lo define de la siguiente manera: PostgreSQL es un potente sistema de base de datos relacional de objetos abierto que utiliza y amplía el lenguaje SQL combinado con muchas características que almacenan y escalan de forma segura las cargas de trabajo de datos más complicadas. Los orígenes de PostgreSQL se remontan a 1986 como parte del proyecto POSTGRES en la Universidad de California en Berkeley y cuenta con más de 30 años de desarrollo activo en la plataforma central. PostgreSQL se ha ganado una sólida reputación por su arquitectura comprobada, confiabilidad, integridad de datos, sólido conjunto de características, extensibilidad y la dedicación de la comunidad de código abierto detrás del software para entregar constantemente soluciones eficaces e innovadoras. PostgreSQL se ejecuta en todos los principales sistemas operativos, cumple con ACID desde 2001 y tiene complementos potentes, como el popular extensor de base de datos geoespaciales PostGIS. No sorprende que PostgreSQL se haya convertido en la base de datos relacional de código abierto de elección para muchas personas y organizaciones.

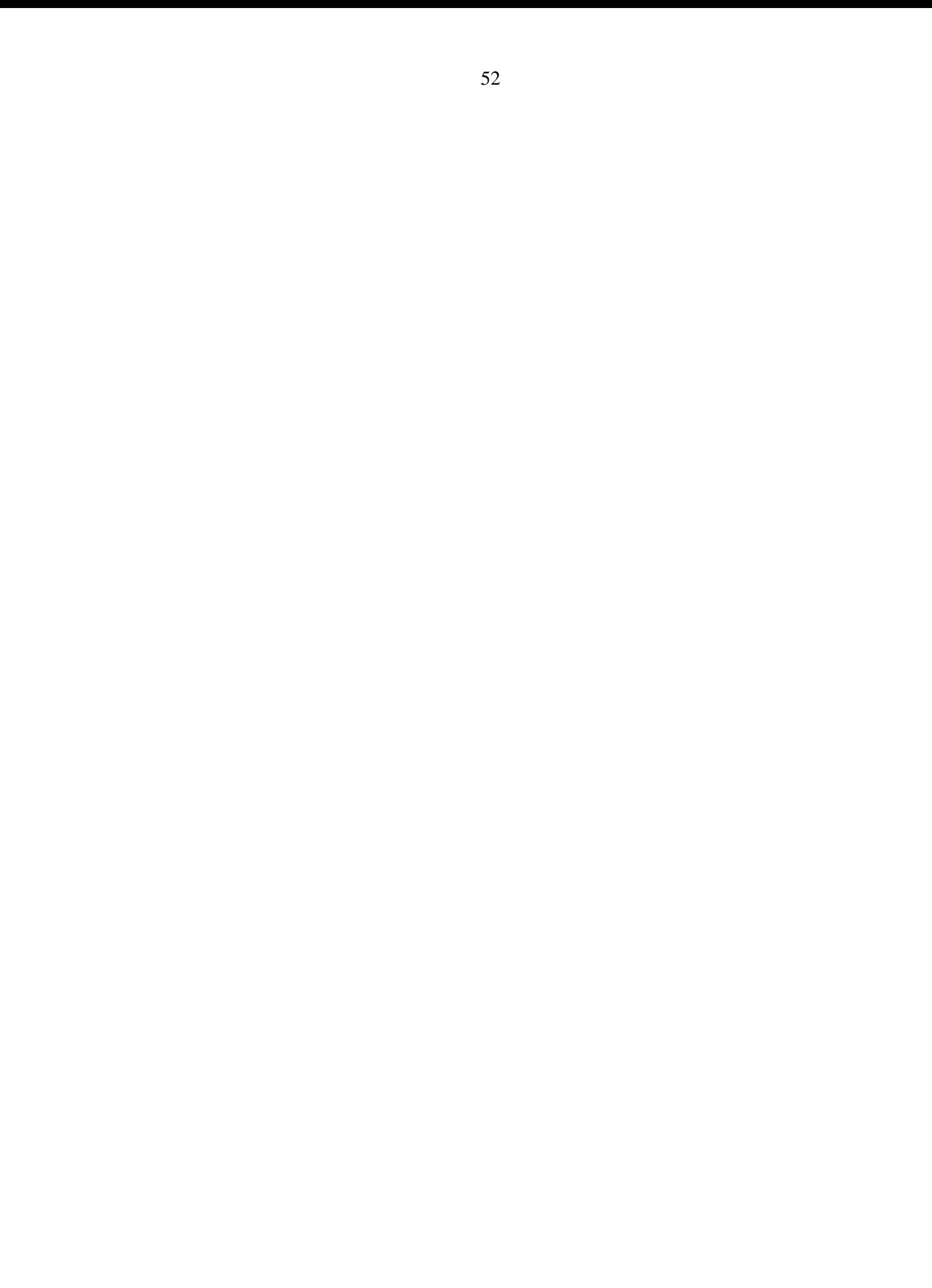

#### **PARTE IV Cierre**

#### **CAPITULO VI Conclusiones y bibliografía**

#### <span id="page-61-2"></span><span id="page-61-1"></span><span id="page-61-0"></span>**6.1 Conclusiones**

En el desarrollo de este trabajo de grado se tuvieron una serie de hallazgos que, con base a los interrogantes del desarrollo del problema, las hipótesis planteadas inicial y especialmente al desarrollo del modelo propuesto como solución al problema que implicaba el mejoramiento del acceso a los parqueaderos del campus de la Universidad Tecnológica de Pereira, todo esto nos ayuda a concluir lo siguiente:

- Se verifica que la universidad no cuenta con un sistema de información que le permita saber el número de vehiculas que son estacionados en los parqueaderos de su campus, por lo que en el desarrollo del trabajo se plantea un modelo de aplicación web que hará las veces de sistema de información, la cual entregara la posibilidad de consulta del número de vehículos estacionados en un parqueadero determinado del campus.
- Se confirma que un sistema de información que registre el acceso vehicular a los parqueaderos de la UTP puede mejorar el servicio de parqueadero, y reducir el tiempo que se toma al parquear un vehículo en un 10%, ya que ubicar un parqueadero que tenga cupos disponibles en la institución es una de las tareas que más conllevan tiempo al momento de parquear en la institución.
- Con ayuda del modelo realizado para dar cumplimento al objetivo específico en el cual nos planteábamos el diseño de un modelo de un sistema de información para el registro

y optimización del acceso vehicular a los parqueaderos de la Universidad Tecnológica de Pereira, que corresponde al interrogante del problema número 4 de la primer parte del desarrollo del trabajo, en su capítulo 1, numeral 1.3, podemos concluir que al construir un modelo que contribuya al acceso optimo a los parqueaderos del campus, se estima que se podrá disminuir en un 10% los tiempos de acceso a los parqueaderos del campus.

#### **CAPITULO VII Bibliografía**

#### **7.1 Bibliografía**

<span id="page-63-1"></span><span id="page-63-0"></span>Aplicación web. (s.f.). Recuperado el 8 de 7 de 2018, de Wikipedia: https://es.wikipedia.org/wiki/Aplicaci%C3%B3n\_web

Artículo 15. (s.f.). Obtenido de Constitución política de Colombia: http://www.constitucioncolombia.com/titulo-2/capitulo-1/articulo-15

Barrero, C. F., & amp; Tapia, P. F. (2013). Desarrollo de un software para el control automatizado del ingreso y salida de vehículos en el campus de la PUCE SD, demostración mediante un prototipo. Recuperado el 2018, de https://issuu.com/pucesd/docs/tesis\_de\_grado\_- \_control\_automatiza

Congreso de la República de Colombia. (2012). Ley 1581 de 2012. Recuperado el 8 de 7 de 2018, de Cámara de comercio de Bogotá: http://bibliotecadigital.ccb.org.co/handle/11520/13629

Garzón, A. T., Maldonado, B. E., & amp; Villegas, C. A. (s.f.). Diseño y construcción del prototipo de un sistema optimizado para el ingreso a parqueaderos vehiculares con tarjetas inteligentes. Recuperado el 8 de 7 de 2018, de http://biblioteca.usbbog.edu.co:8080/Biblioteca/BDigital/38007.pdf

Gómez, J. J. (2015). Diseñar e implementar una Apps web que muestre la disponibilidad en los parqueaderos de la ciudad de montería del departamento de Córdoba. Recuperado el 2018, de http://repositorio.unicordoba.edu.co/handle/123456789/486

Ingeniería de software. (s.f.). Recuperado el 8 de 7 de 2018, de Wikipedia: https://es.wikipedia.org/wiki/Ingenier%C3%ADa\_de\_software

Lenguaje unificado de modelado. (s.f.). Recuperado el 8 de 7 de 2018, de Wikipedia: https://es.wikipedia.org/wiki/Lenguaje\_unificado\_de\_modelado

Modelo de prototipos. (s.f.). Recuperado el 8 de 7 de 2018, de Wikipedia: https://es.wikipedia.org/wiki/Modelo\_de\_prototipos

Prototipos de Software. (s.f.). Recuperado el 8 de 7 de 2018, de mpiua: http://mpiua.invid.udl.cat/prototipos-software/

Silva, A., & Maribel, K. (2014). Diseño de un plan de mejoramiento para los procesos administrativos en los parqueaderos administrados por la Empresa Pública Metropolitana de Movilidad y Obras Públicas, Epmmop caso Cadisan. Recuperado el 2018, de https://dspace.ups.edu.ec/handle/123456789/6874

SWEBOK. (s.f.). Recuperado el 8 de 7 de 2018, de Computer.org: http://www.computer.org/portal/web/swebok

Análisis, diseño y desarrollo de un prototipo de software para la administración de parqueaderos. (s.f). Recuperado el 2 del 10 de 2018, de:

http://repositorio.utp.edu.co/dspace/bitstream/handle/11059/7198/0053S586.pdf?sequence=1

Python (s.f). Recuperado el 2 del 11 de 2018, de:

https://www.python.org/about/

Hipertextual (2014). Atom, el editor de texto de Github para los desarrolladores. Jjvelasco. s.p. Recuperado de: https://hipertextual.com/archivo/2014/02/atom-editor-texto-desarrollo-github/

developer.mozilla.org (2018). Introducción a Django. Recuperado de: https://developer.mozilla.org/es/docs/Learn/Server-side/Django/Introducci%C3%B3n

Python (2018). PEP 8 -- Style Guide for Python Code. Recuperado de: https://www.python.org/dev/peps/pep-0008/

Postgresql(2018). WHAT IS POSTGRESQL?. Recuperado de: https://www.postgresql.org/about/